#### МИНИСТЕРСТВО НАУКИ И ВЫСШЕГО ОБРАЗОВАНИЯ РОССИЙСКОЙ ФЕДЕРАЦИИ ФЕДЕРАЛЬНОЕ ГОСУДАРСТВЕННОЕ БЮДЖЕТНОЕ ОБРАЗОВАТЕЛЬНОЕ УЧРЕЖДЕНИЕ ВЫСШЕГО ОБРАЗОВАНИЯ «СЕВЕРО-КАВКАЗСКАЯ ГОСУДАРСТВЕННАЯ АКАЛЕМИЯ»

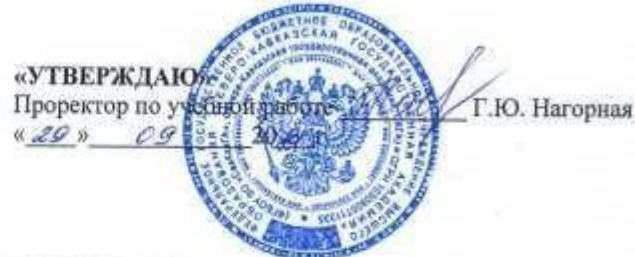

#### РАБОЧАЯ ПРОГРАММА ДИСЦИПЛИНЫ

#### Профессиональные программы экономиста

Уровень образовательной программы бакалавриат

Направление подготовки 38.03.01 Экономика

Направленность (профиль) Финансы и учет

Форма обучения очная (очно-заочная)

Срок освоения ОП 4 года (4 года 6 месяцев)

Институт Экономики и управления

Кафедра разработчик РПД Бухгалтерский учет

Выпускающая кафедра Бухгалтерский учет, Финансы и кредит

Начальник учебно-методического управления

Семенова Л.У.

Директор института

Заведующий выпускающей кафедрой

Заведующий выпускающей кафедрой

www

Канцеров Р.А.

Узденова Ф. М.

Темижева Г.Р.

 $\mathbf{1}$ 

г. Черкесск, 2021 г.

# **СОДЕРЖАНИЕ**

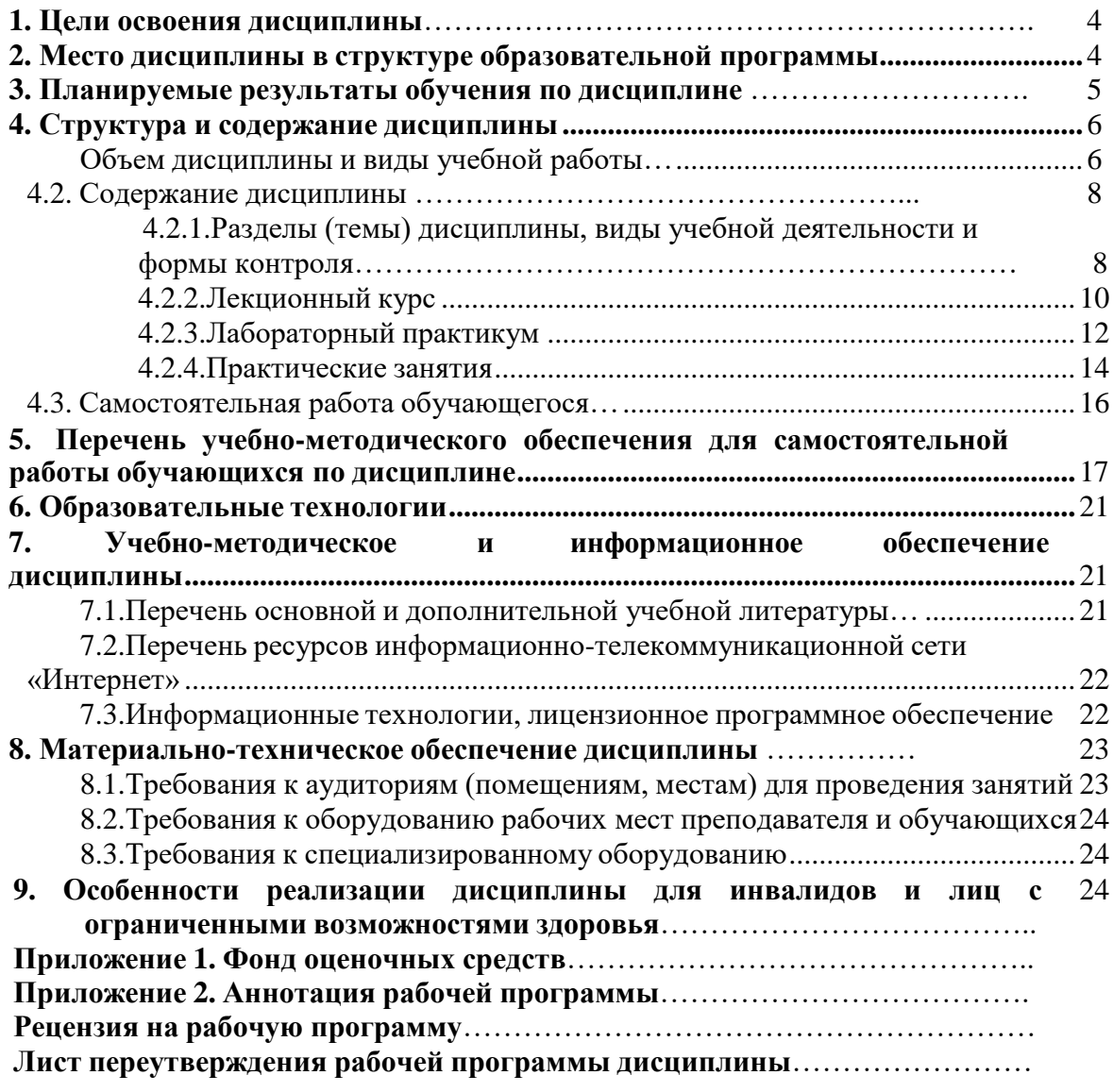

# **1. ЦЕЛИ ОСВОЕНИЯ ДИСЦИПЛИНЫ**

Цель освоения дисциплины «Профессиональные программы экономиста» состоит в формировании у будущих специалистов теоретических знаний; изучении подходов автоматизации бухгалтерского и управленческого учета на базе корпоративных информационных систем.

При этом задачами дисциплины являются:

- раскрытие организационно-экономической сущности, усвоение основных видов, особенностей экономической информации, методов ее хранения, обработки и передачи;

- изучение структуры, содержания и методов организации информационного фонда при автоматизации бухгалтерского учета;

- проведение анализа конъюнктуры современного рынка программных средств и стоимостных показателей, по которым оценивается разработка и внедрение бухгалтерских информационных систем (БИС) на предприятии.

# **2. МЕСТО ДИСЦИПЛИНЫ В СТРУКТУРЕ ОБРАЗОВАТЕЛЬНОЙ ПРОГРАММЫ**

<span id="page-2-0"></span>Дисциплина «Профессиональные программы экономиста» относится к дисциплинам по выбору к части, формируемой участниками образовательных отношений Блока 1. Дисциплины (модули), имеет тесную связь с другими дисциплинами.

В таблице приведены предшествующие и последующие дисциплины, направленные на формирование компетенций дисциплины в соответствии с матрицей компетенций ОП.

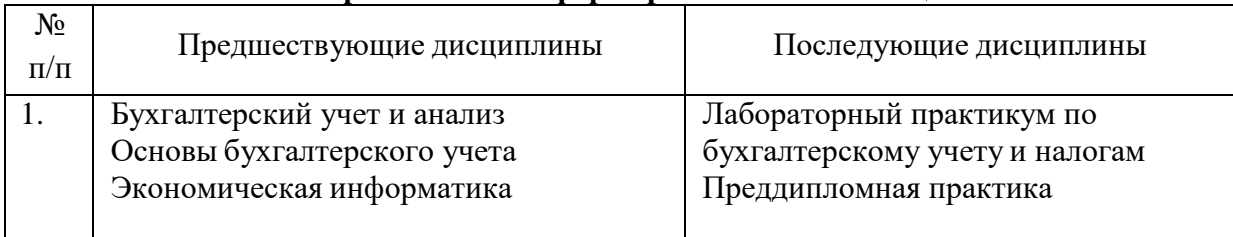

# **Предшествующие и последующие дисциплины, направленные на формирование компетенций**

# 3. ПЛАНИРУЕМЫЕ РЕЗУЛЬТАТЫ ОБУЧЕНИЯ

Планируемые результаты освоения образовательной программы (ОП) компетенции обучающихся определяются требованиями стандарта по направлению подготовки 38.03.01 Экономика и формируются в соответствии с матрицей компетенций  $\mathcal{O}\Pi$ 

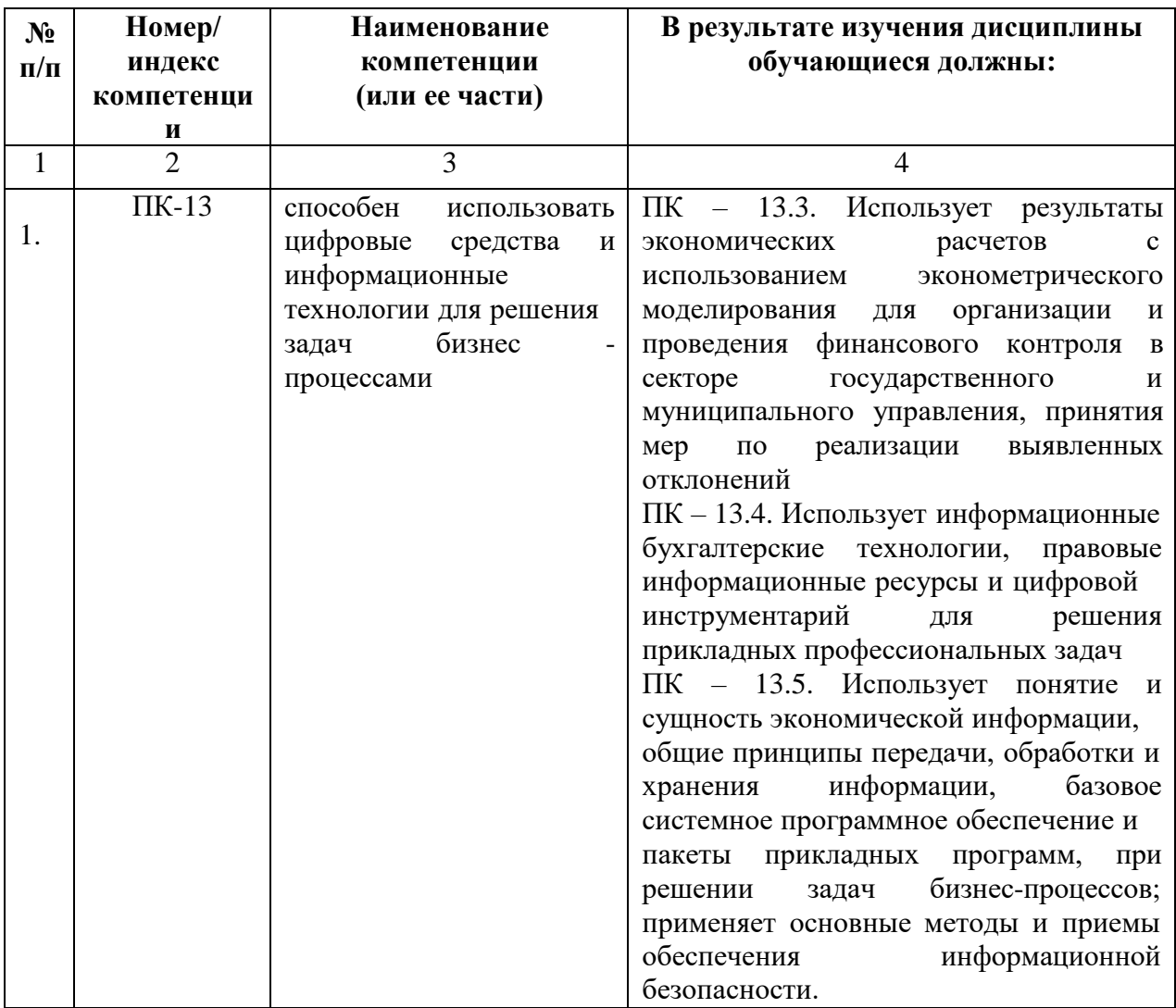

# **4. СТРУКТУРА И СОДЕРЖАНИЕ ДИСЦИПЛИНЫ**

# <span id="page-4-0"></span>**4.1 ОБЪЕМ ДИСЦИПЛИНЫ И ВИДЫ УЧЕБНОЙ работы**

# **Очная форма обучения**

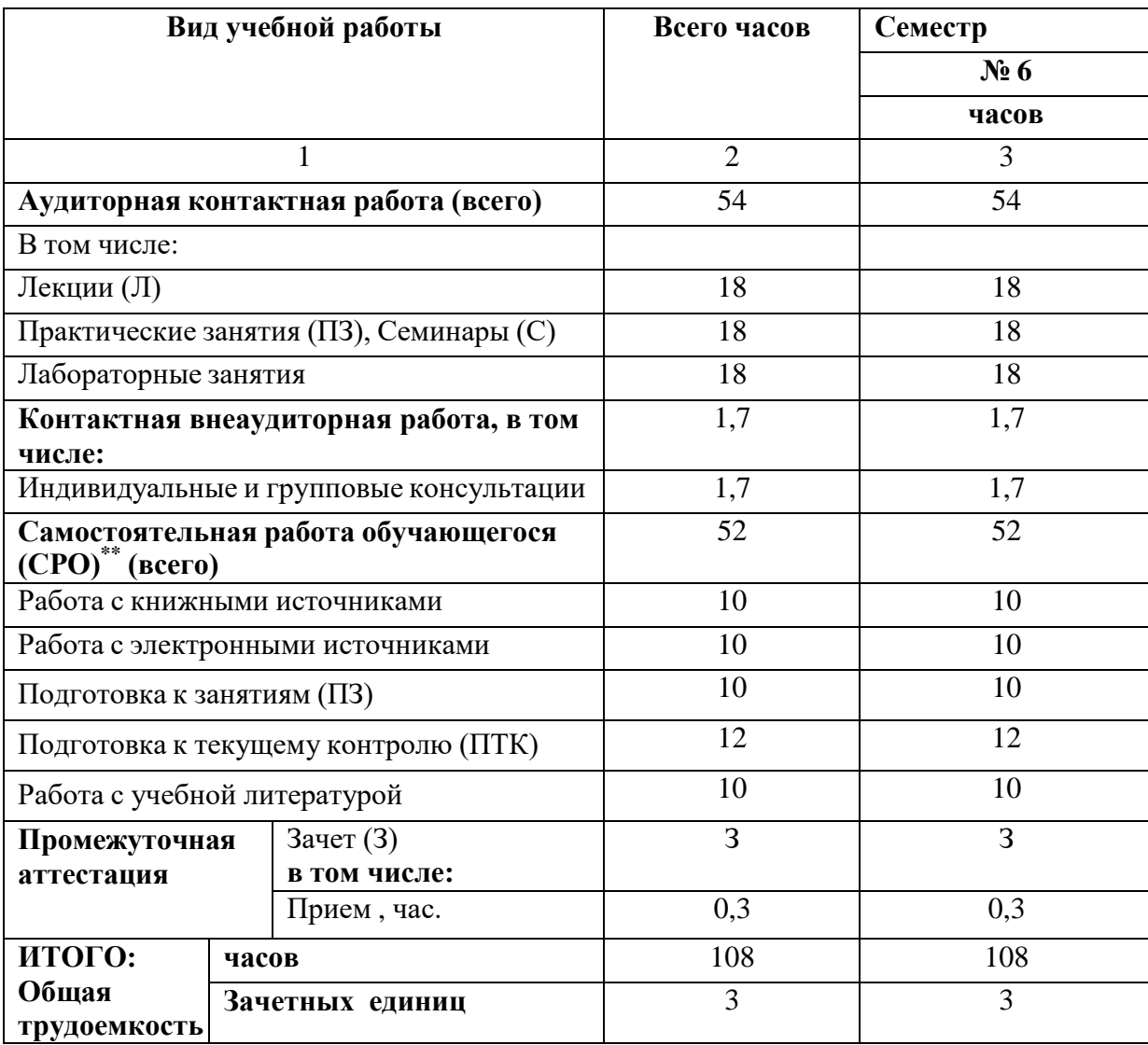

# **Очно - заочная форма обучения**

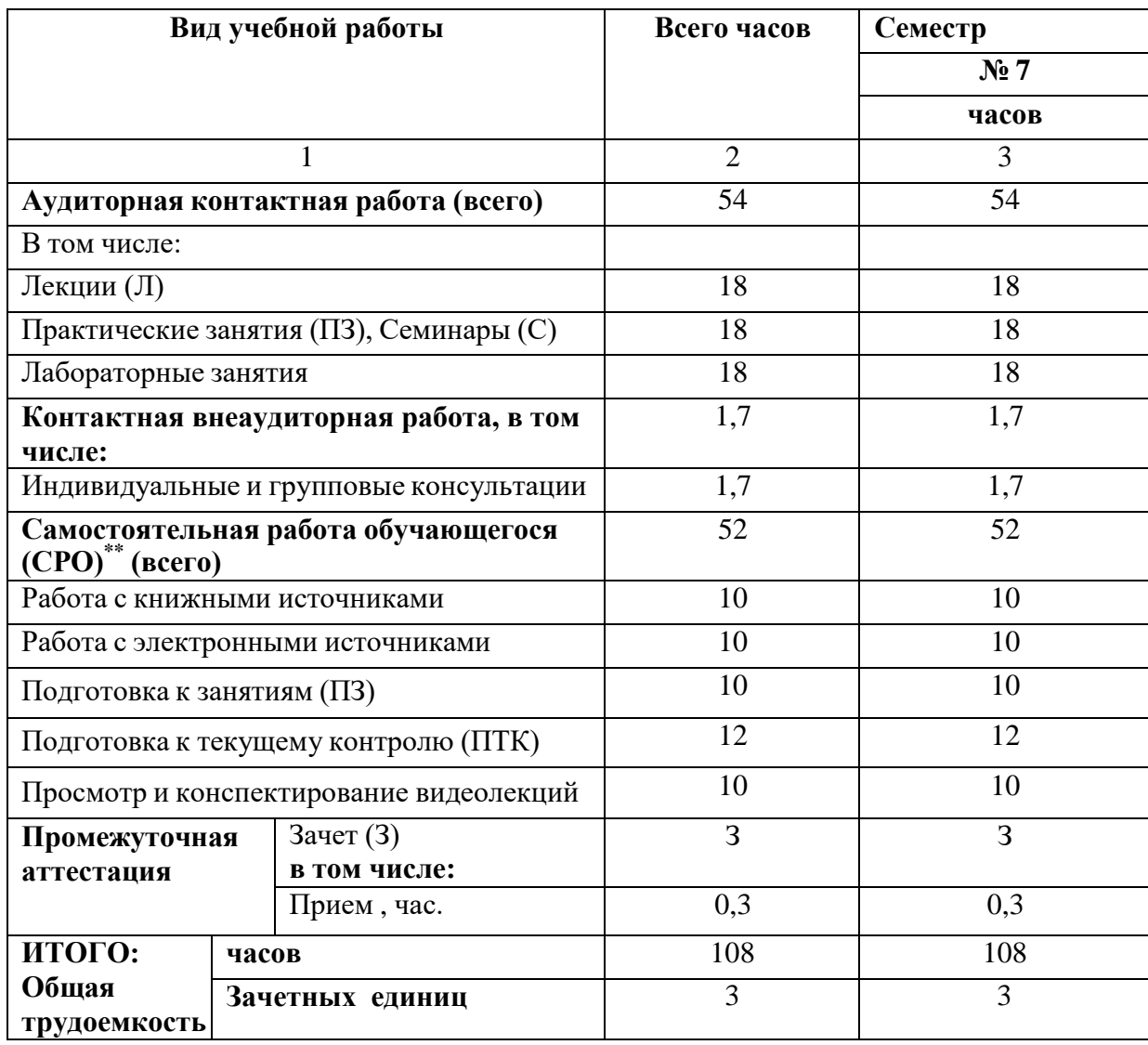

# **4.2 СОДЕРЖАНИЕ ДИСЦИПЛИНЫ**

### **4.2.1 Разделы (темы) дисциплины, виды учебной деятельности и формы контроля**

<span id="page-6-0"></span>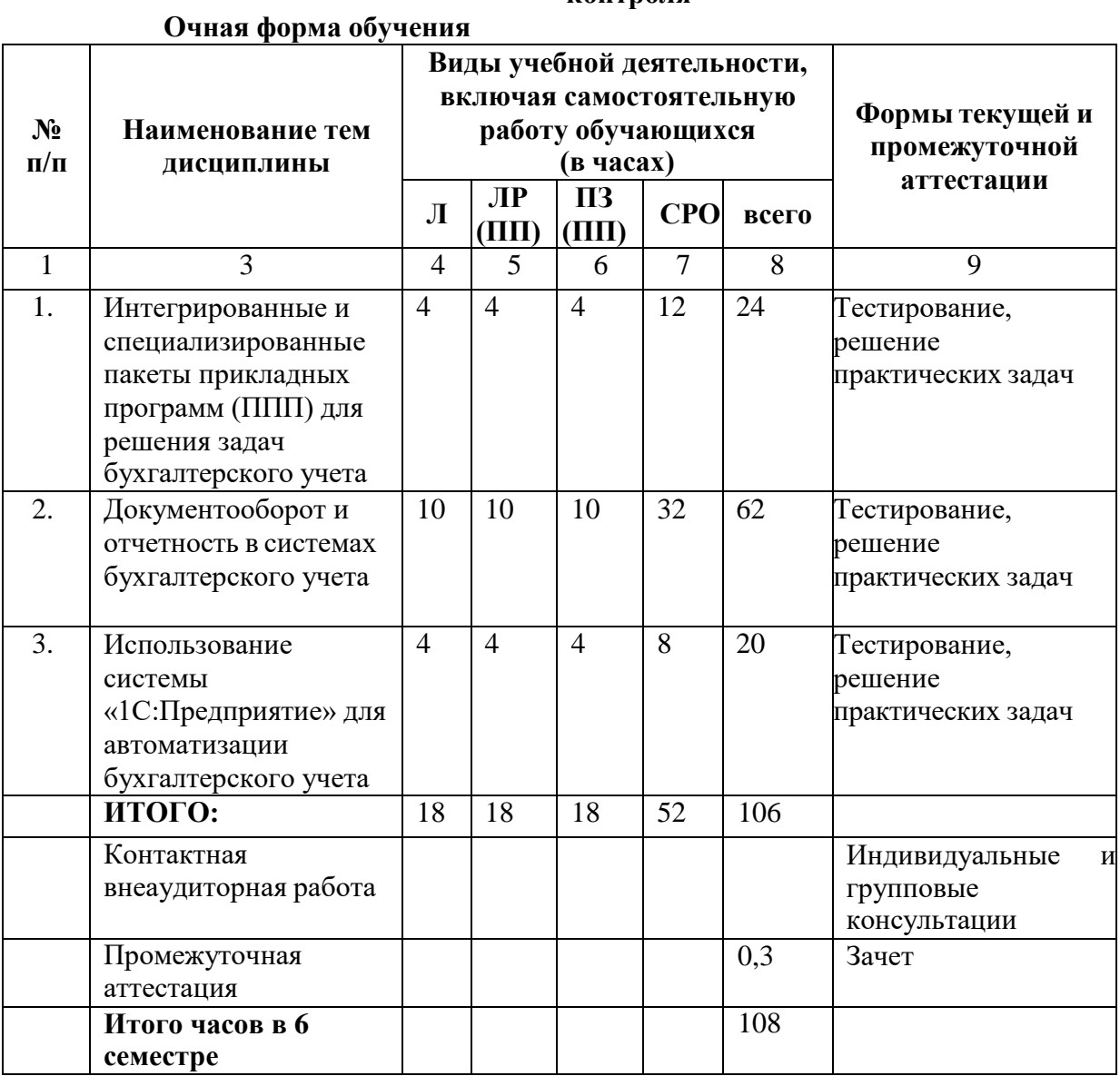

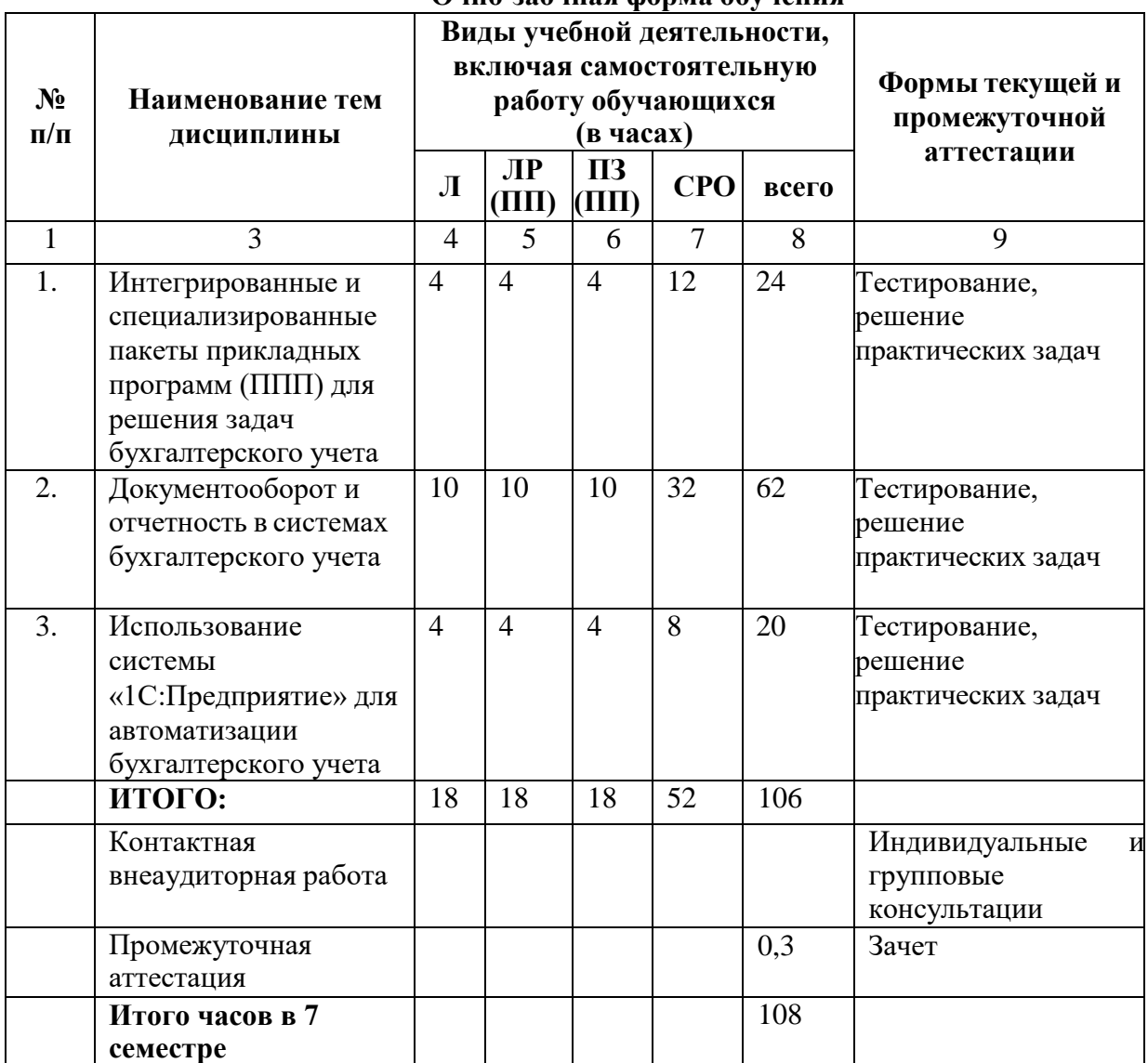

# **Очно-заочная форма обучения**

<span id="page-8-0"></span>

| $N_2$         | Наименование               | <b>Наименование</b>              | Содержание лекции                        | Всего часов    |                             |  |  |
|---------------|----------------------------|----------------------------------|------------------------------------------|----------------|-----------------------------|--|--|
| $\Pi$<br>П    | раздела<br>дисциплины      | темы<br>лекции                   |                                          | <b>ОФО</b>     | <b>03ФО</b>                 |  |  |
| $\mathbf{1}$  | $\overline{2}$             | 3                                | $\overline{4}$                           | 5              | 6                           |  |  |
| Семестр 6 (7) |                            |                                  |                                          |                |                             |  |  |
| 1.            | Раздел                     |                                  |                                          | $\overline{4}$ | $\overline{4}$              |  |  |
|               | 1. Интегрированн           |                                  |                                          |                |                             |  |  |
| 2.            | ыеи                        | Характеристика                   | Бухгалтерский<br>учет<br>B               |                |                             |  |  |
|               | специализированн           | программных<br>продуктов         | условиях<br>автоматизированной           |                |                             |  |  |
|               | ы                          | фирмы 1С.                        | обработки                                | $\overline{2}$ | $\overline{2}$              |  |  |
|               | e<br>пакет<br>прикладных ы |                                  | информации. Формы                        |                |                             |  |  |
|               | $(\Pi\Pi)$<br>программ     |                                  | автоматизированног                       |                |                             |  |  |
|               | $\Pi$                      |                                  | обухгалтерского                          |                |                             |  |  |
|               | для решения задач          |                                  | учета.                                   |                |                             |  |  |
| 3.            | бухгалтерско               | Формирование                     |                                          |                |                             |  |  |
|               | гоучета                    | входной                          | Организационные<br>основыпостроения      |                |                             |  |  |
|               |                            | информации<br>$\, {\bf B}$       | автоматизированных                       |                |                             |  |  |
|               |                            | условиях                         | систем учета.                            | $\overline{2}$ | $\overline{2}$              |  |  |
|               |                            | автоматизирован                  | Концепцияпостроения                      |                |                             |  |  |
|               |                            | обработки<br>ной                 | автоматизированных                       |                |                             |  |  |
|               |                            | данных.                          | рабочих мест                             |                |                             |  |  |
|               |                            |                                  | бухгалтера                               |                |                             |  |  |
| 4.            | Раздел 2.                  |                                  | учета                                    | 10             | 10                          |  |  |
|               | Документооборот            |                                  |                                          |                |                             |  |  |
| 5.            | иотчетность                | Интегрированные                  | Состав и характеристика                  |                |                             |  |  |
|               |                            | специализирован<br>И             | пакетов                                  |                |                             |  |  |
|               |                            | пакеты<br>ные                    | интегрированныхи                         |                |                             |  |  |
|               |                            | прикладных                       | специализированных                       |                |                             |  |  |
|               |                            | программ<br>ДЛЯ<br>решения задач | прикладных программ<br>дляведения учета. | $\overline{2}$ | $\overline{2}$              |  |  |
|               |                            | бухгалтерского                   | Характеристика фирмы                     |                |                             |  |  |
|               |                            | учета                            | 1 <sup>C</sup>                           |                |                             |  |  |
| 6.            |                            | Документооборот                  | Организация<br>ведение                   |                |                             |  |  |
|               |                            | и отчетность в                   | нормативно-                              |                |                             |  |  |
|               |                            | системах                         | справочной                               |                |                             |  |  |
|               |                            | бухгалтерского учета             | информации.                              |                |                             |  |  |
|               |                            |                                  | Формирование                             | $\overline{2}$ | $\mathcal{D}_{\cdot}$       |  |  |
|               |                            |                                  | информации в условиях                    |                |                             |  |  |
|               |                            |                                  | автоматизированной<br>обработки          |                |                             |  |  |
|               |                            |                                  | данных.<br>Порядокотображения            |                |                             |  |  |
|               |                            |                                  | выходной информации.                     |                |                             |  |  |
| 7.            |                            | Принципы                         | Учет внеоборотных                        |                |                             |  |  |
|               |                            | автоматизации                    | активов с использованием                 |                |                             |  |  |
|               |                            | учетной                          | информационны                            |                |                             |  |  |
|               |                            |                                  | X                                        | $\overline{2}$ | $\mathcal{D}_{\mathcal{L}}$ |  |  |
|               |                            | информации<br>$\Pi{\bf O}$       | технологий.                              |                |                             |  |  |
|               |                            | разделам<br>бухгалтерского       | Автоматизация учета<br>запасов.          |                |                             |  |  |
|               |                            |                                  | Автоматизация                            |                |                             |  |  |
|               |                            | учета                            | обработки информации                     |                |                             |  |  |
|               |                            |                                  | учета труда                              |                |                             |  |  |

**4.2.2.Лекционный курс**

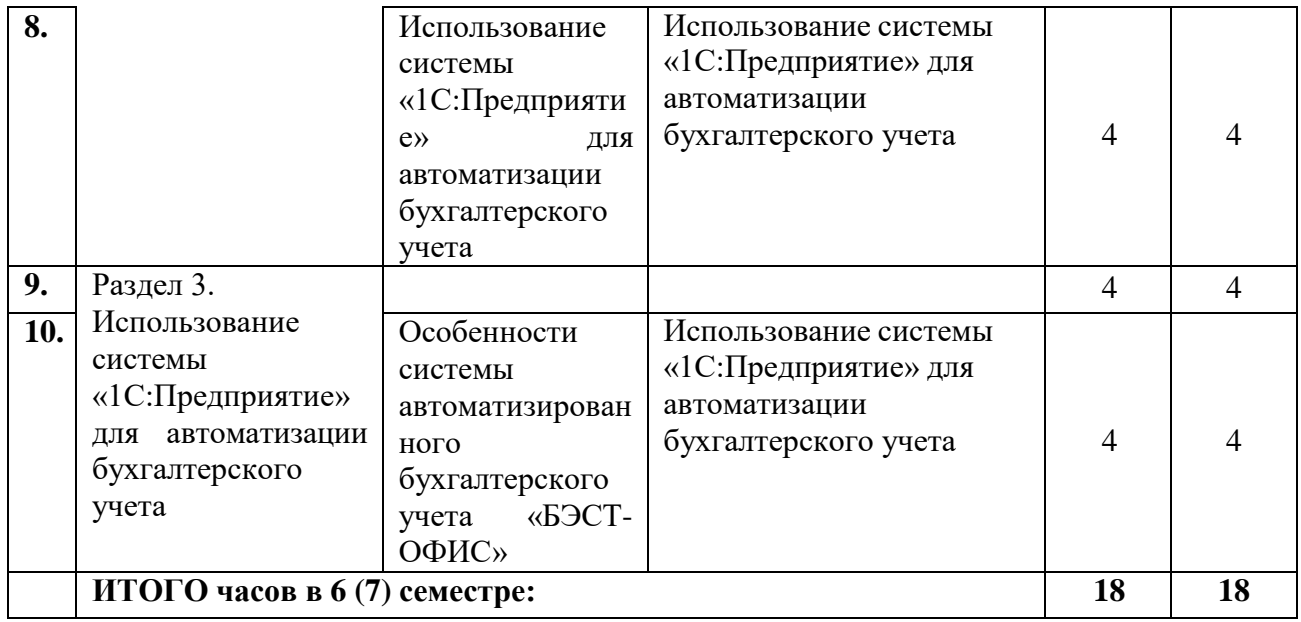

<span id="page-10-0"></span>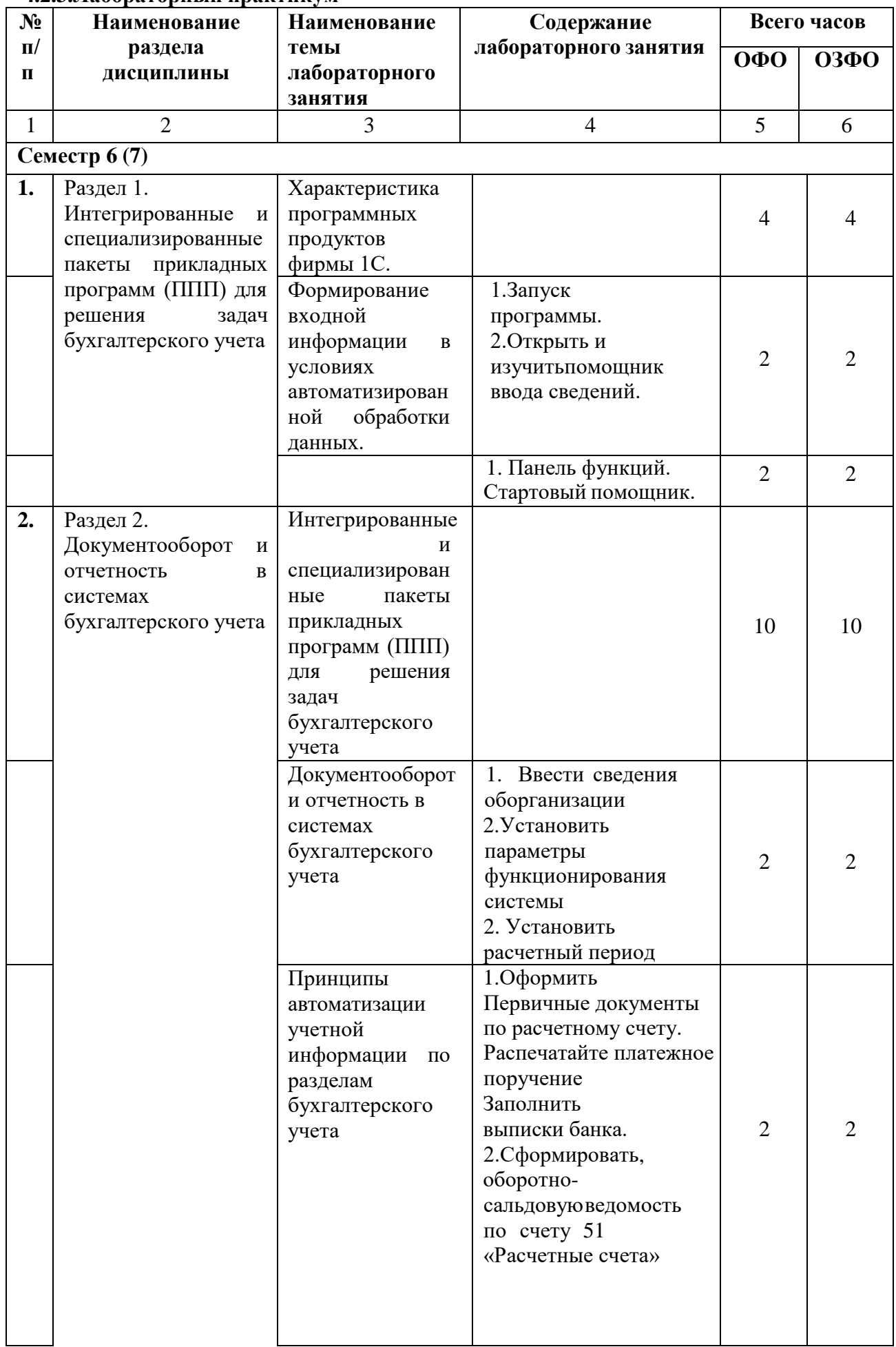

# **4.2.3.Лабораторный практикум**

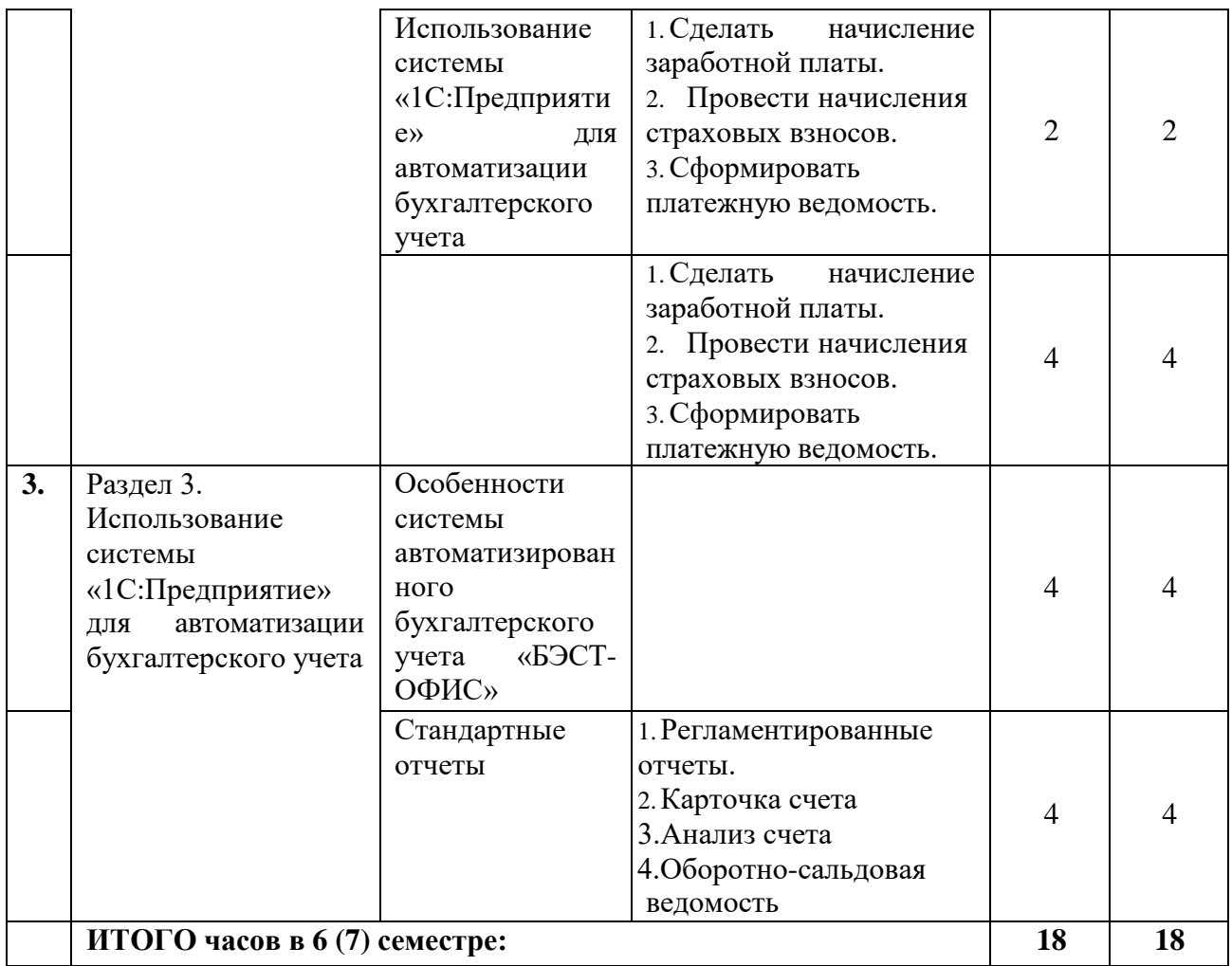

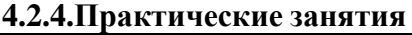

<span id="page-12-0"></span>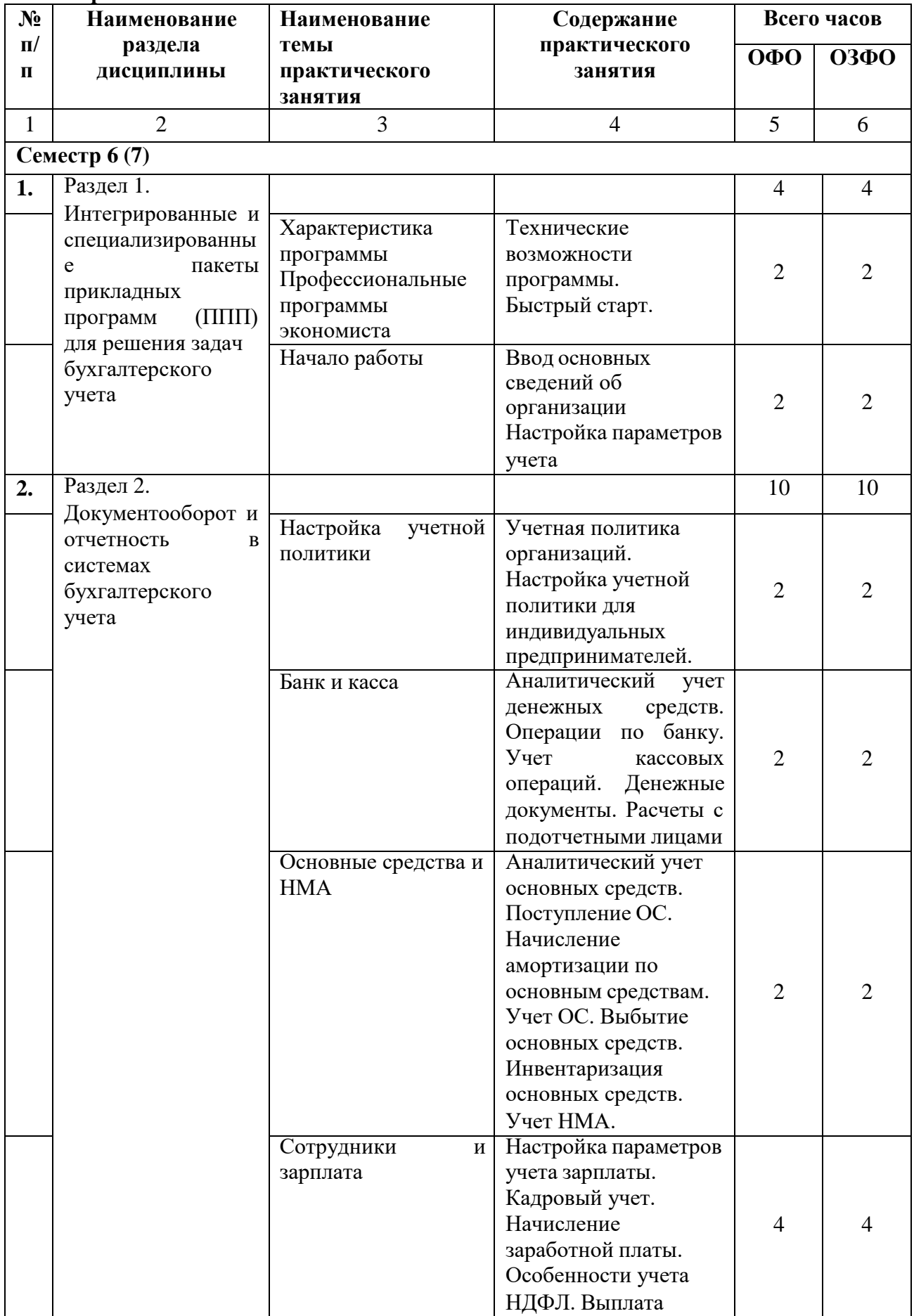

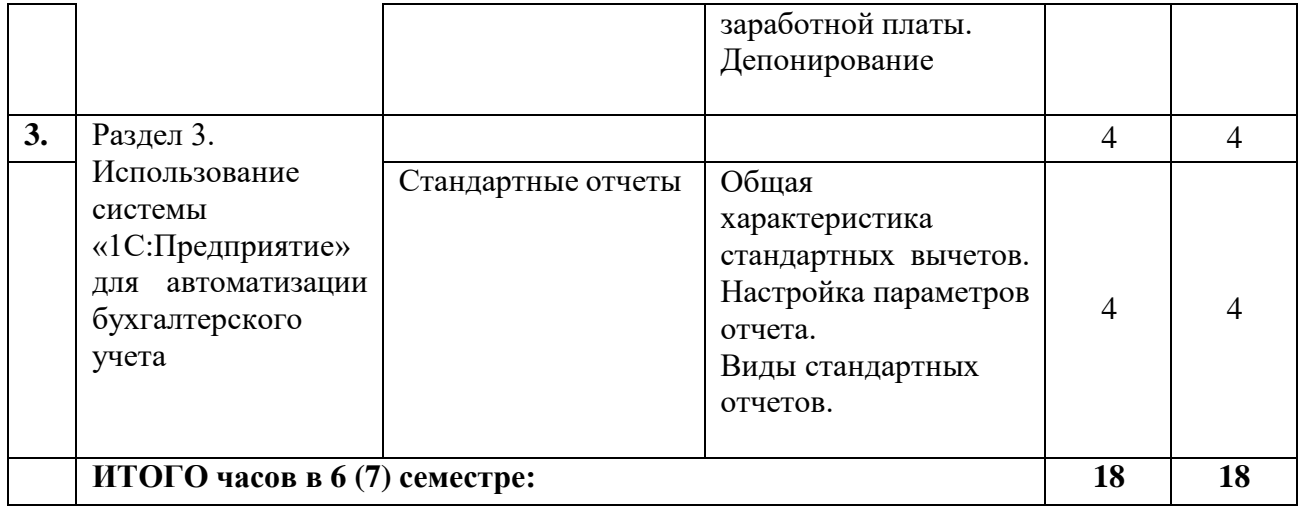

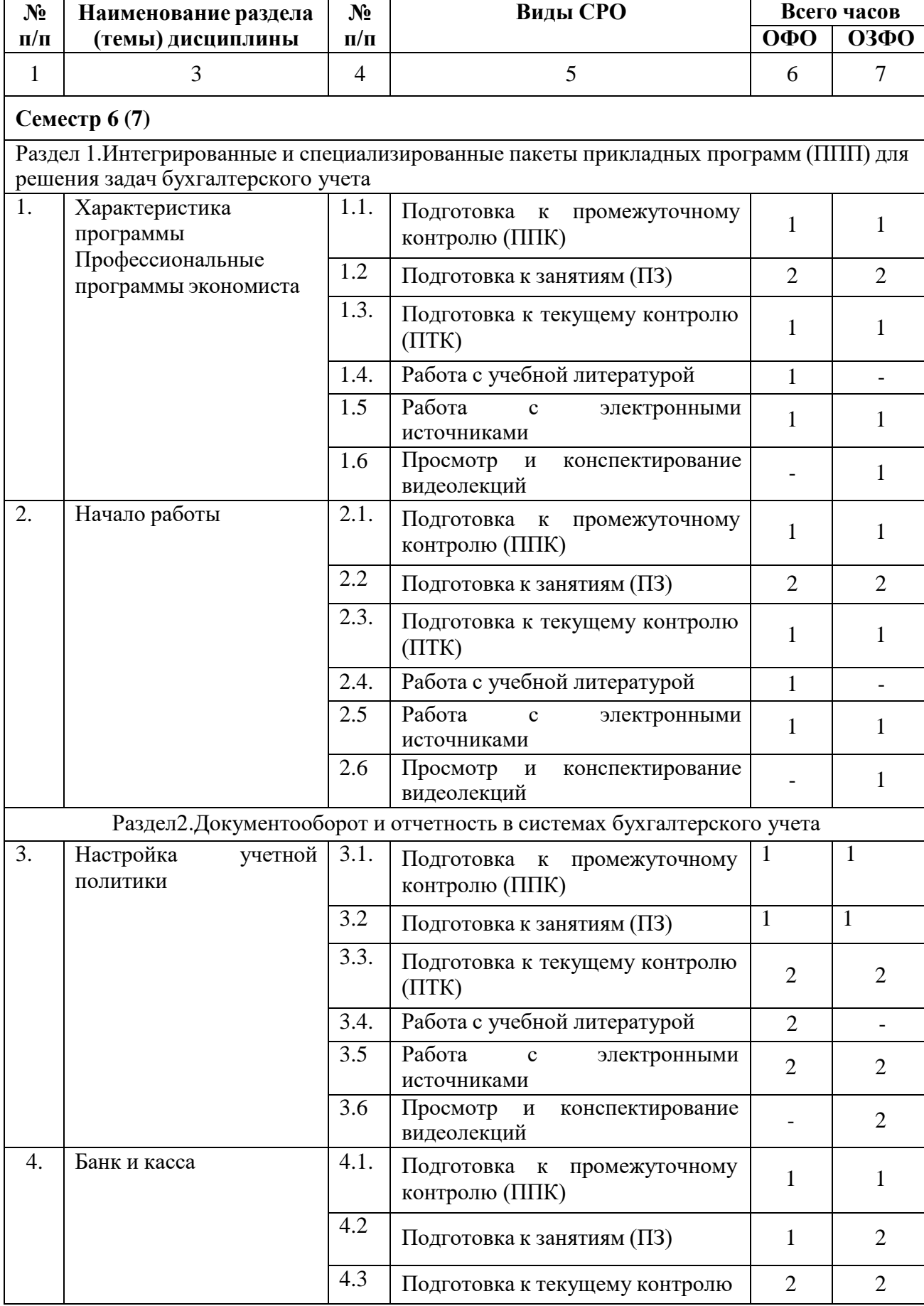

# **4.3.САМОСТОЯТЕЛЬНАЯ РАБОТА ОБУЧАЮЩЕГОСЯ**

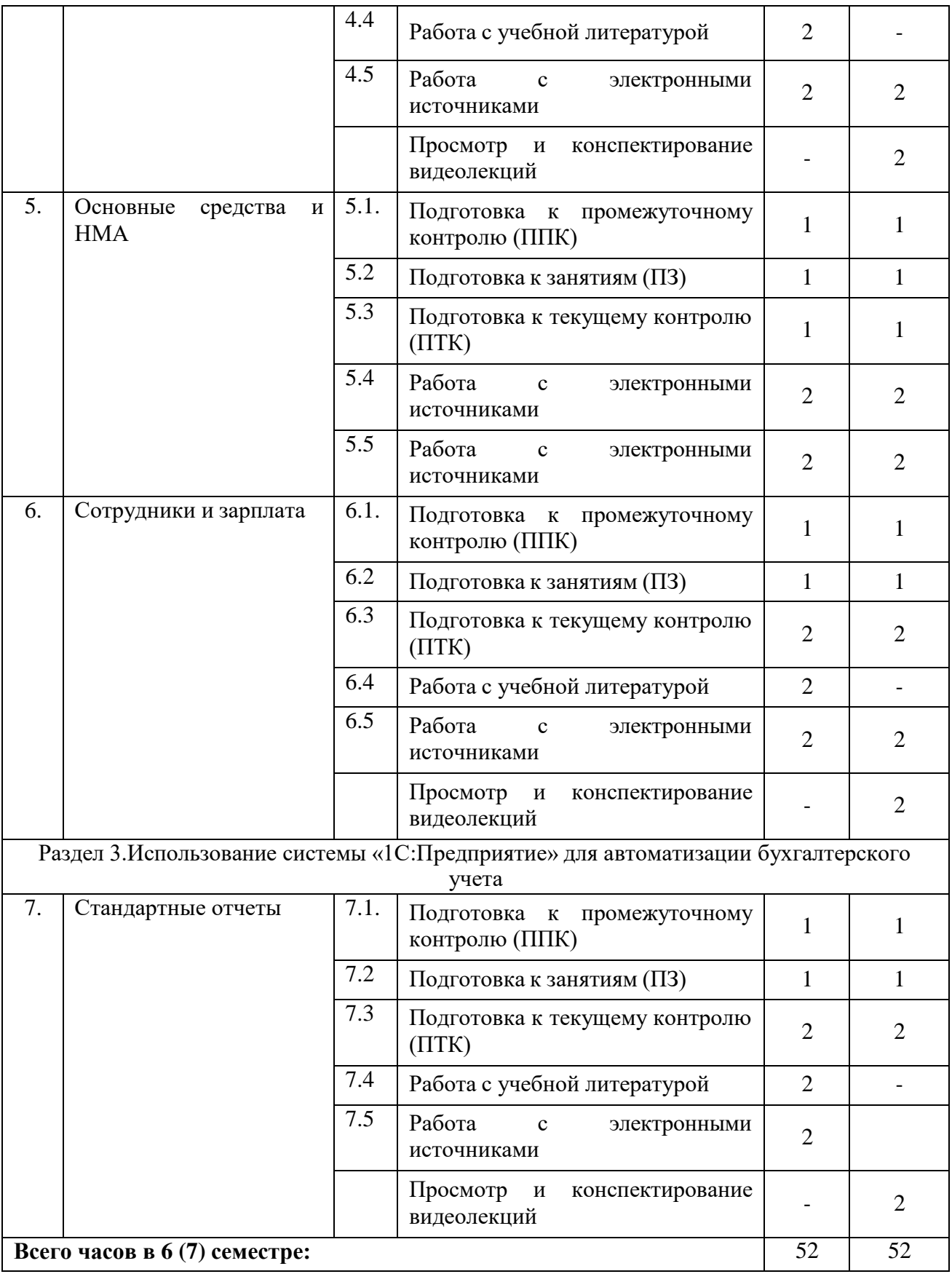

# <span id="page-16-0"></span>**5. ПЕРЕЧЕНЬ УЧЕБНО-МЕТОДИЧЕСКОГО ОБЕСПЕЧЕНИЯ ДЛЯ САМОСТОЯТЕЛЬНОЙ РАБОТЫ ОБУЧАЮЩИХСЯ ПО ДИСЦИПЛИНЕ**

### **5.1.Методические указания для подготовки обучающихся к лекционным занятиям**

Лекция – это систематическое, последовательное, монологическое устное изложение преподавателем (лектором) учебного материала, как правило, теоретического характера. Как одна из организационных форм обучения и один из методов обучения лекция традиционна для высшей школы, где на ее основе формируются курсы по многим предметам учебного плана. Лекция является ведущей формой организации учебного процесса в высшем учебном заведении. Основными организационными вопросами при этом являются, во-первых, подготовка к восприятию лекции, и, во-вторых, как записывать лекционный материал.

Цель лекции – организация целенаправленной познавательной деятельности обучающихся по овладению программным материалом дисциплины. Чтение курса лекций позволяет дать связанное, последовательное изложение материала в соответствии с новейшими данными науки, сообщить обучающимся основное содержание предмета в целостном, систематизированном виде. В ряде случаев лекция выполняет функцию основного источника информации: при отсутствии учебников и учебных пособий, чаще по новым курсам; в случае, когда новые научные данные по той или иной теме не нашли отражения в учебниках; отдельные разделы и темы очень сложны для самостоятельного изучения. В таких случаях только лектор может методически помочь обучающимся в освоении сложного материала.

Задачи лекции заключаются в обеспечении формирования системы знаний по дисциплине, в умении аргументировано излагать научный материал, в оптимизации других форм организации учебного процесса.

В ходе лекционных занятий обучающемуся необходимо вести конспектирование учебного материала. Обращать внимание на категории, формулировки, раскрывающие содержание тех или иных явлений и процессов, научные выводы и практические рекомендации. Желательно оставить в рабочих конспектах поля, на которых делать пометки из рекомендованной литературы, дополняющие материал прослушанной лекции, а также подчеркивающие особую важность тех или иных теоретических положений. Задавать преподавателю уточняющие вопросы с целью уяснения теоретических положений, разрешения спорных ситуаций.

Обучающемуся необходимо отметить непонятные термины и положения, подготовить вопросы с целью уточнения правильности понимания, только в этом случае преподаватель может вести лекцию в интерактивном режиме, что способствует повышению эффективности лекционных занятий.

Для успешного овладения курсом необходимо посещать все лекции, так как тематический материал взаимосвязан между собой. В случаях пропуска занятия обучающемуся необходимо самостоятельно изучить материал и ответить на контрольные вопросы по пропущенной теме во время индивидуальных консультаций.

### **5.2.Методические указания для подготовки обучающихся к практическим занятиям**

Практическое занятие – это такая форма организации обучения, при которой на этапе подготовки доминирует самостоятельная работа обучающихся с учебной литературой и другими дидактическими средствами над серией вопросов, проблем и задач, а в процессе семинара идут активное обсуждение, дискуссии и выступления обучающихся, где они под руководством преподавателя делают обобщающие выводы и заключения. Если практическое занятие предназначено для углубленного изучения дисциплины, овладения методологией научного познания, то главная цель семинарских

занятий – обеспечить обучающимся возможность овладеть навыками и умениями использования теоретического знания применительно к особенностям изучаемой темы. На семинарах решаются следующие педагогические задачи: развитие творческого профессионального мышления; познавательная мотивация; профессиональное использование знаний в учебных условиях: овладение языком соответствующей науки; навыки оперирования формулировками, понятиями, определениями; овладение умениями и навыками постановки и решения интеллектуальных проблем и задач, опровержения, отстаивания своей точки зрения. Кроме того, в ходе семинарского занятия преподаватель решает и такие ситуационные задачи, как: повторение и закрепление знаний; контроль; педагогическое общение

В ходе подготовки к практическим занятиям изучить основную литературу, ознакомиться с дополнительной литературой, новыми публикациями в периодических изданиях: журналах, газетах и т.д. При этом учесть рекомендации преподавателя и требования учебной программы. Необходимо обучающемуся доработать свой конспект лекций, делая в нем соответствующие записи из литературы, рекомендованной преподавателем и предусмотренной учебной программой. Подготовить тезисы для выступлений по всем учебным вопросам, выносимым на семинар. Готовясь к докладу, обращаться за методической помощью к преподавателю. Составить план-конспект своего выступления. Продумать примеры с целью обеспечения тесной связи изучаемой теории с реальной жизнью. На практическом занятии каждый участник должен быть готовым к выступлению по всем поставленным в плане вопросам, проявлять максимальную активность при их рассмотрении. Выступление должно строиться свободно, убедительно и аргументировано.

Необходимо, чтобы обучающемуся проявлял собственное отношение к тому, о чем он говорит, высказывал свое личное мнение, понимание, обосновывал его и мог сделать правильные выводы из сказанного. При этом обучающийся может обращаться к записям конспекта и лекций, непосредственно к первоисточникам.

#### **5.3.Методические указания по самостоятельной работе обучающихся**

Содержание внеаудиторной самостоятельной работы обучающихся включает в себя различные виды деятельности:

- работа с учебной литературой;
- подготовка к практическим занятиям;
- подготовка к текущему контролю (ответы на контрольные вопросы);
- работа с электронными источниками;
- выполнение тестовых заданий;
- решение вариативных задач и упражнений.

#### **Методические указания по подготовке к тестированию для текущего контроля**

Тестирование является одной из форм оценки полученных знаний и занимает важное место в учебном процессе.

Цель тестирования состоит не только в систематическом контроле за знанием, но и в развитии умения и навыков обучающихся анализировать, обобщать наиболее существенные связи, признаки, проблемы экономических процессов и явлений.

На тестирование отводится 20 минут. При прохождении тестирования пользоваться конспектами лекций, учебниками, рабочими тетрадями не разрешается. Оценка результатов тестирования происходит на занятии. Для успешного прохождения тестирования рекомендуется прежде всего, посмотреть конспект лекций, практических занятий, а также рекомендованную учебную литературу по соответствующей теме дисциплины, по которой проводится тестирование знаний.

### **Методические указания к решению практических задач для текущего и промежуточного контроля**

Решение задач в процессе текущего и промежуточного контроля осуществляется с целью проверки навыков владения обучающегося по применению основных теоретических положений и ключевых концепций определенной темы или раздела дисциплины, в целом для решения конкретной ситуации или проблемы.

Длительность решения задачи – не более 10 минут. При оценке решения анализируется понимание обучающимся правильность применения правил, способность объяснить используемые правила и формулы, а также степень проработки учебного материала.

#### **Методические указания для подготовки обучающихся к лабораторным занятиям**

Для успешного освоения материала обучающихся рекомендуется сначала ознакомиться с учебным материалом, изложенным в лекциях и основной литературе, затем выполнить самостоятельные задания, при необходимости обращаясь к дополнительной литературе. При подготовке к лабораторному занятию можно выделить 2 этапа: - организационный, - закрепление и углубление теоретических знаний.

На первом этапе обучающийся планирует свою самостоятельную работу, которая включает: - уяснение задания на самостоятельную работу; - подбор рекомендованной литературы; - составление плана работы, в котором определяются основные пункты предстоящей подготовки. Составление плана дисциплинирует и повышает организованность в работе.

Второй этап включает непосредственную подготовку обучающегося к занятию. Начинать надо с изучения рекомендованной литературы. Необходимо помнить, что на лекции обычно рассматривается не весь материал, а только его наиболее важная и сложная часть, требующая пояснений преподавателя в процессе контактной работы с обучающимися. Остальная его часть восполняется в процессе самостоятельной работы. В связи с этим работа с рекомендованной литературой обязательна. Особое внимание при этом необходимо обратить на содержание основных положений и выводов, объяснение явлений и фактов, уяснение практического приложения рассматриваемых теоретических вопросов. В процессе этой работы обучающегося должен стремиться понять и запомнить основные положения рассматриваемого материала, примеры, поясняющие его, разобраться в иллюстративном материале, задачах. Заканчивать подготовку следует составлением плана (перечня основных пунктов) по изучаемому материалу (вопросу). Такой план позволяет составить концентрированное, сжатое представление по изучаемым вопросам и структурировать изученный материал.

# **6. ОБРАЗОВАТЕЛЬНЫЕ ТЕХНОЛОГИИ**

<span id="page-19-0"></span>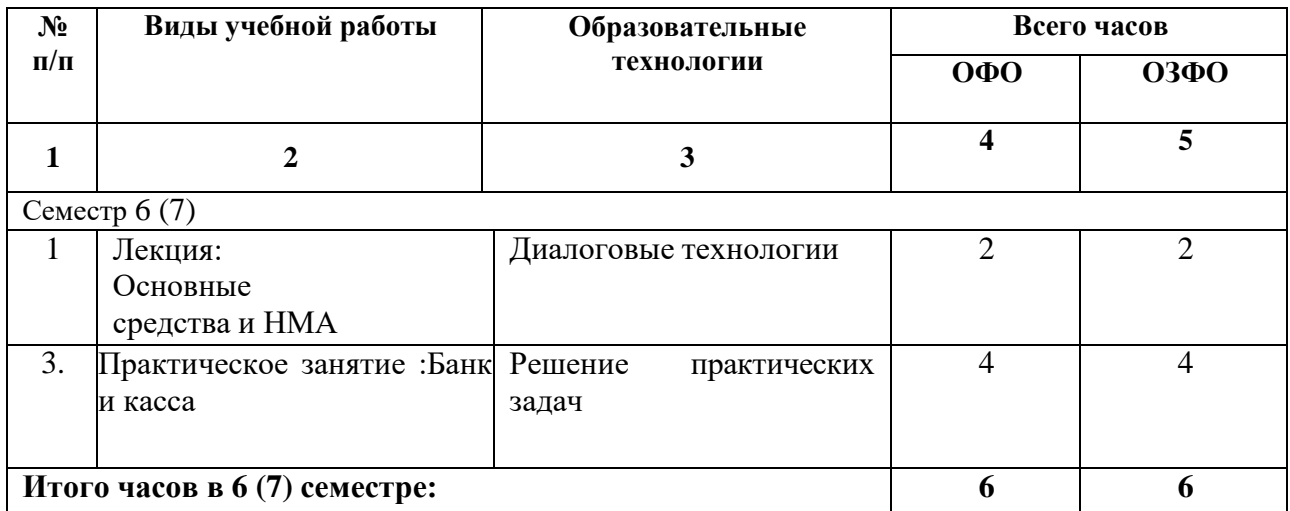

# **7.УЧЕБНО-МЕТОДИЧЕСКОЕ И ИНФОРМАЦИОННОЕ ОБЕСПЕЧЕНИЕ УЧЕБНОЙ ДИСЦИПЛИНЫ**

# <span id="page-19-1"></span>**7.1. Перечень основной и дополнительной учебной литературы**

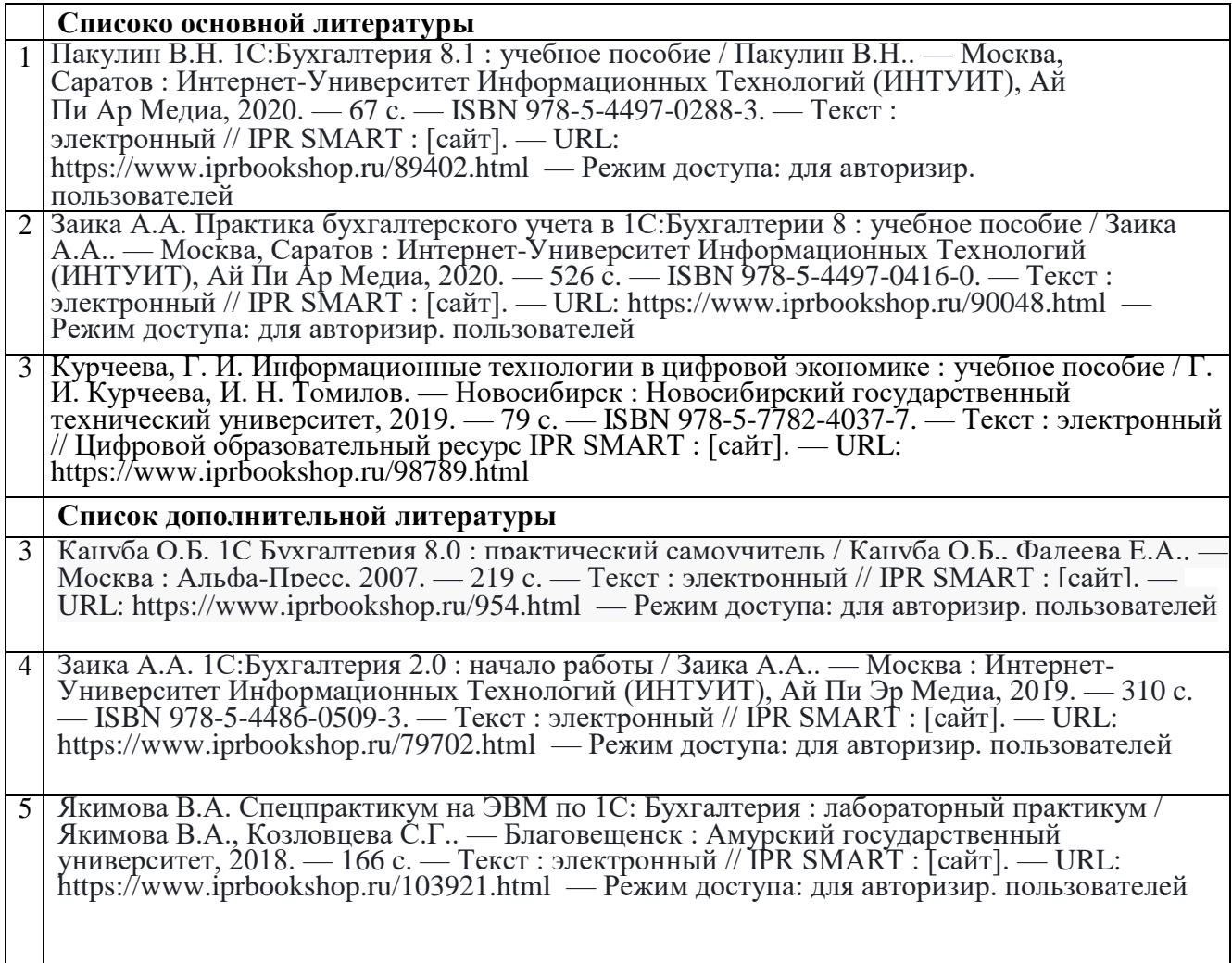

6 Чекотило Е.Ю. Информационные системы управления бизнес-процессами организации : учебное пособие / Чекотило Е.Ю., Кичигина О.Ю.. — Самара : Самарский  $\tilde{\rm F}$ осударственный технический университет, ЭБС АСВ, 2020. — 50 с. — Текст : электронный // IPR SMART : [сайт]. — URL: https://www.iprbookshop.ru/105014.html — Режим доступа: для авторизир. пользователей

**7.2. Перечень ресурсов информационно-телекоммуникационной сети «Интернет»** [http://window.edu.ru-](http://window.edu.ru-/) Единое окно доступа к образовательным ресурсам; http:// fcior.edu.ru - Федеральный центр информационно-образовательных ресурсов; [http://elibrary.ru](http://elibrary.ru/) - Научная электронная библиотека.

# **7.3. Информационные технологии, лицензионное программное обеспечение**

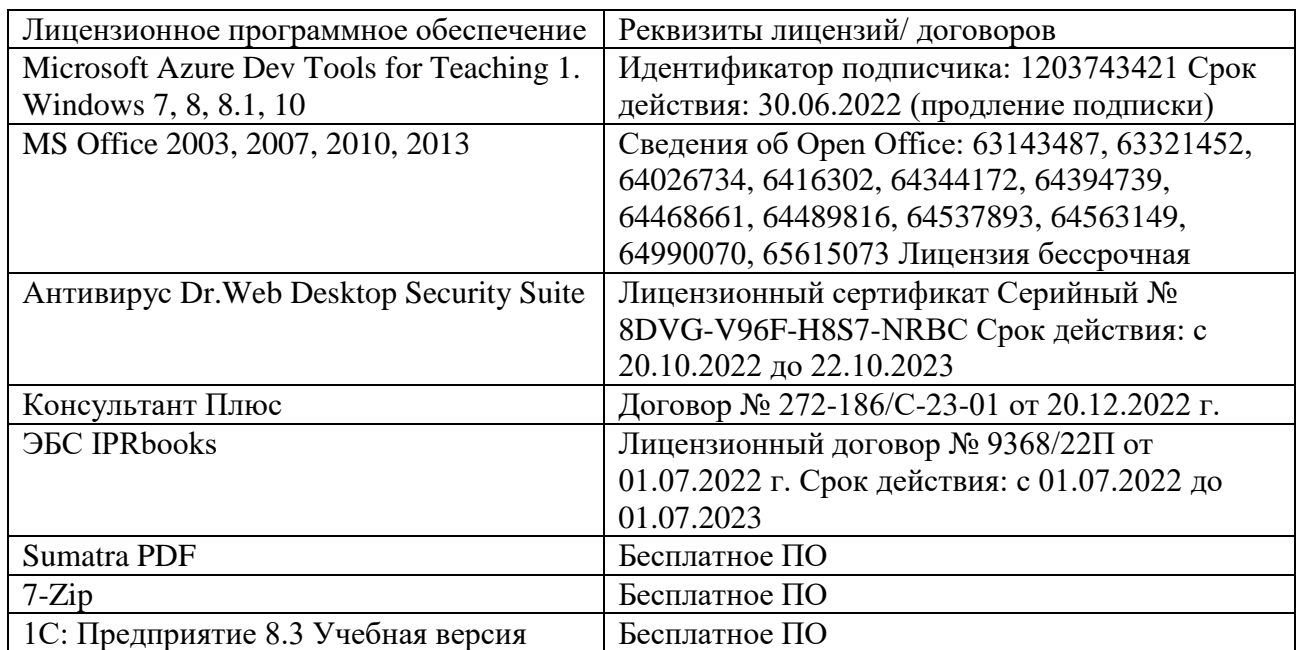

# **8. МАТЕРИАЛЬНО-ТЕХНИЧЕСКОЕ ОБЕСПЕЧЕНИЕ ДИСЦИПЛИНЫ**

# <span id="page-22-0"></span>**8.1. Требования к аудиториям (помещениям, местам) для проведения занятий**

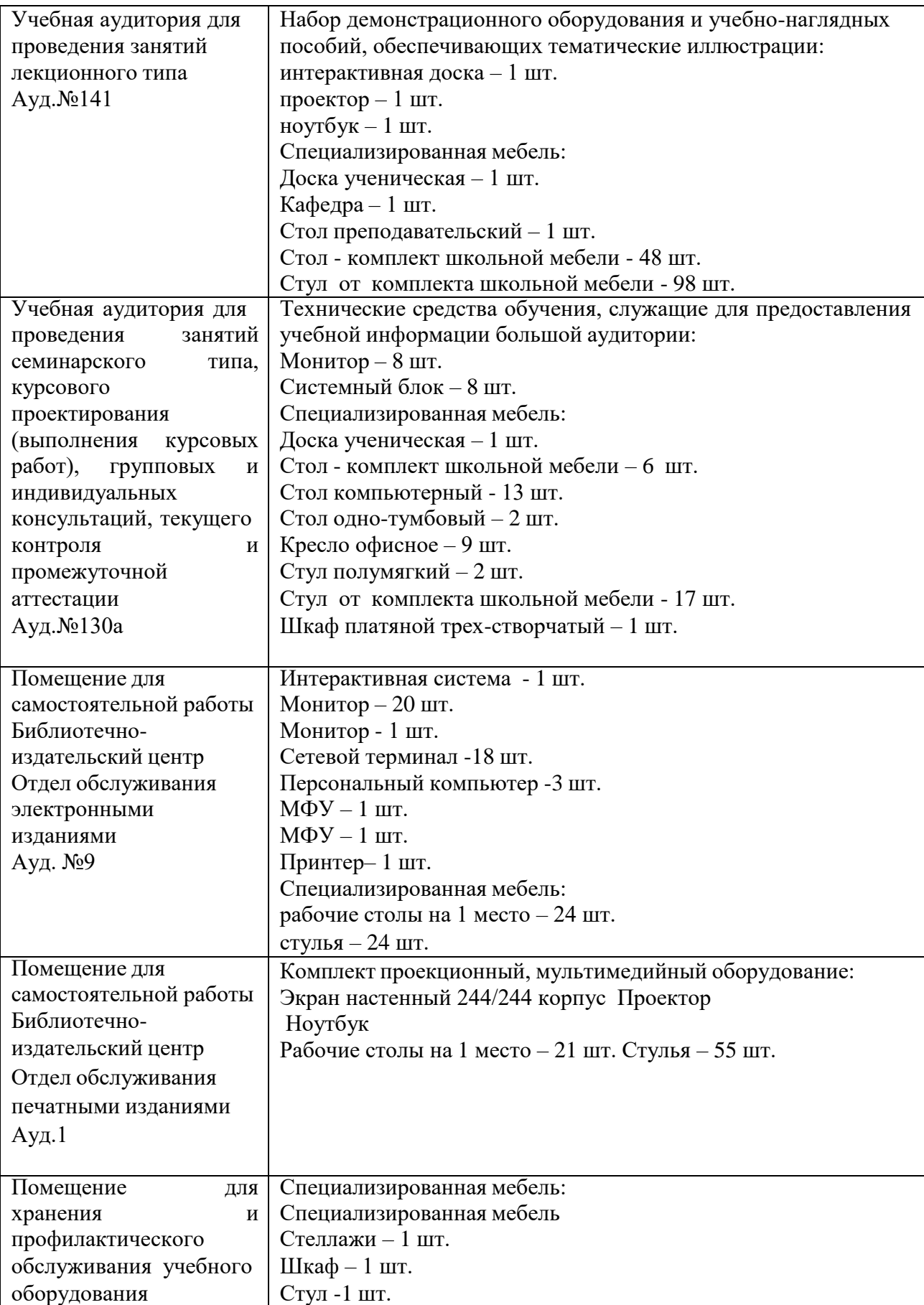

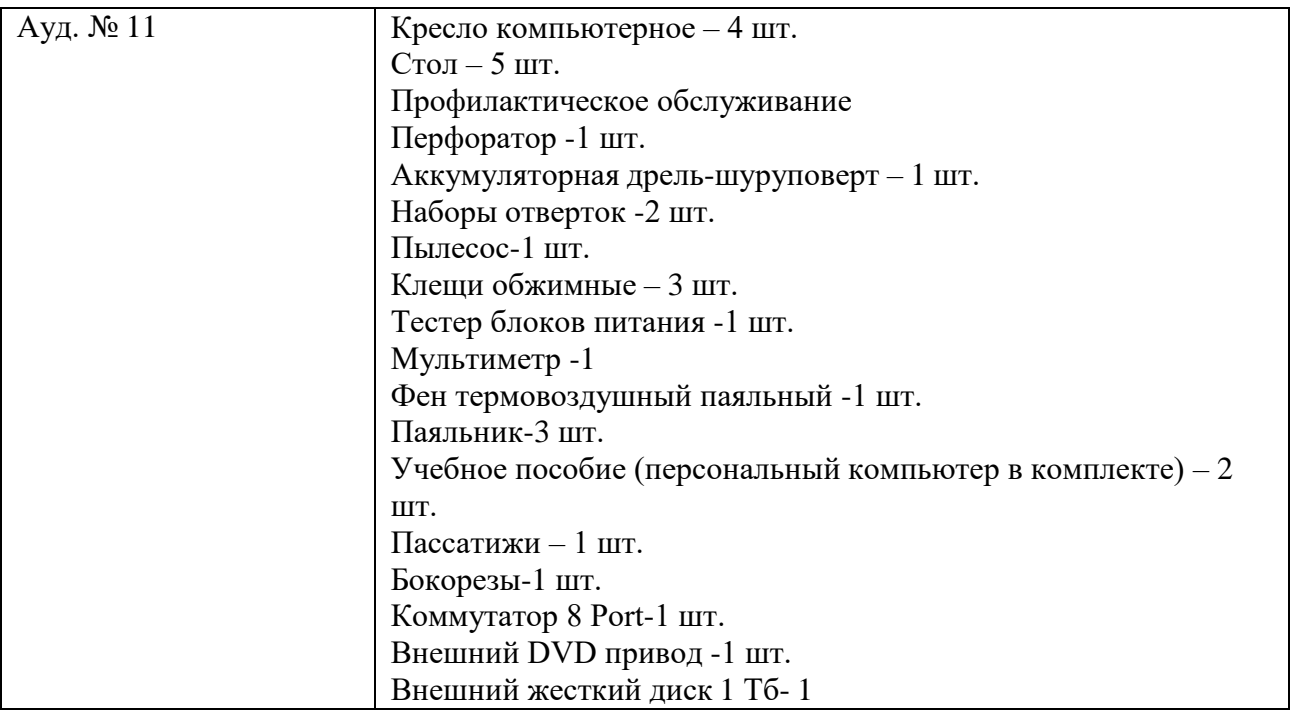

# **8.2. Требования к оборудованию рабочих мест преподавателя и обучающихся**

- <span id="page-23-0"></span>1. Рабочее место преподавателя, оснащенное компьютером с доступом в интернет
- <span id="page-23-1"></span>2. Рабочее место обучающихся- столы, стулья.

**8.3. Требования к специализированному оборудованию** Специализированное оборудование не требуется.

# **9. ОСОБЕННОСТИ РЕАЛИЗАЦИИ ДИСЦИПЛИНЫ ДЛЯ ИНВАЛИДОВ И ЛИЦ С ОГРАНИЧЕННЫМИ ВОЗМОЖНОСТЯМИ ЗДОРОВЬЯ**

Для обеспечения образования инвалидов и обучающихся с ограниченными возможностями здоровья разрабатывается (в случае необходимости) адаптированная образовательная программа, индивидуальный учебный план с учетом особенностей их психофизического развития и состояния здоровья, в частности применяется индивидуальный подход к освоению дисциплины, индивидуальные задания: рефераты, письменные работы и, наоборот, только устные ответы и диалоги, индивидуальные консультации, использование диктофона и других записывающих средств для воспроизведения лекционного и семинарского материала.

В целях обеспечения обучающихся инвалидов и лиц с ограниченными возможностями здоровья комплектуется фонд основной учебной литературой, адаптированной к ограничению электронных образовательных ресурсов, доступ к которым организован в БИЦ Академии. В библиотеке проводятся индивидуальные консультации для данной категории пользователей, оказывается помощь в регистрации и использовании сетевых и локальных электронных образовательных ресурсов, предоставляются места в читальном зале.

Приложение 1

# **ФОНД ОЦЕНОЧНЫХ СРЕДСТВ**

**По дисциплине** Профессиональные программы экономиста

# 1. ПАСПОРТ ФОНДА ОЦЕНОЧНЫХ СРЕДСТВ ПО УЧЕБНОЙ ДИСЦИПЛИНЕ «Профессиональные программы экономиста»

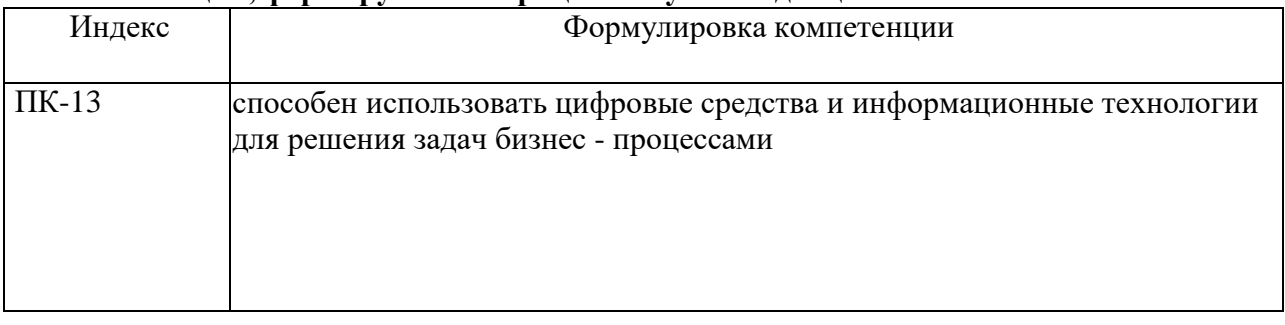

### 1. Компетеннии, формируемые в пронессе изучения лисниплины

# 2. Этапы формирования компетенции в процессе освоения дисциплины

Основными этапами формирования указанных компетенций при изучении обучающимися дисциплины являются последовательное изучение содержательно связанных между собой разделов (тем) учебных занятий. Изучение каждого раздела (темы) предполагает овладение обучающимися необходимыми компетенциями. Результат аттестации обучающихся на различных этапах формирования компетенций показывает уровень освоения компетенций обучающимися.

Этапность формирования компетенций прямо связана с местом дисциплины в образовательной программе.

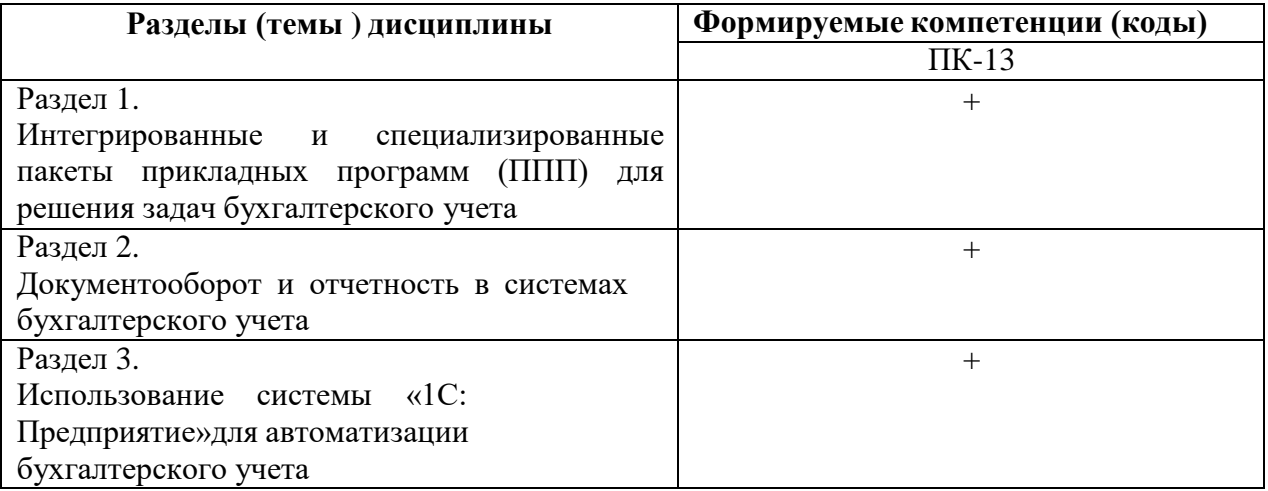

# 3. Показатели, критерии и средства оценивания компетенций, формируемых в процессе изучения дисциплины

ПК-13 способен использовать цифровые средства и информационные технологии для решения задач бизнес - процессами

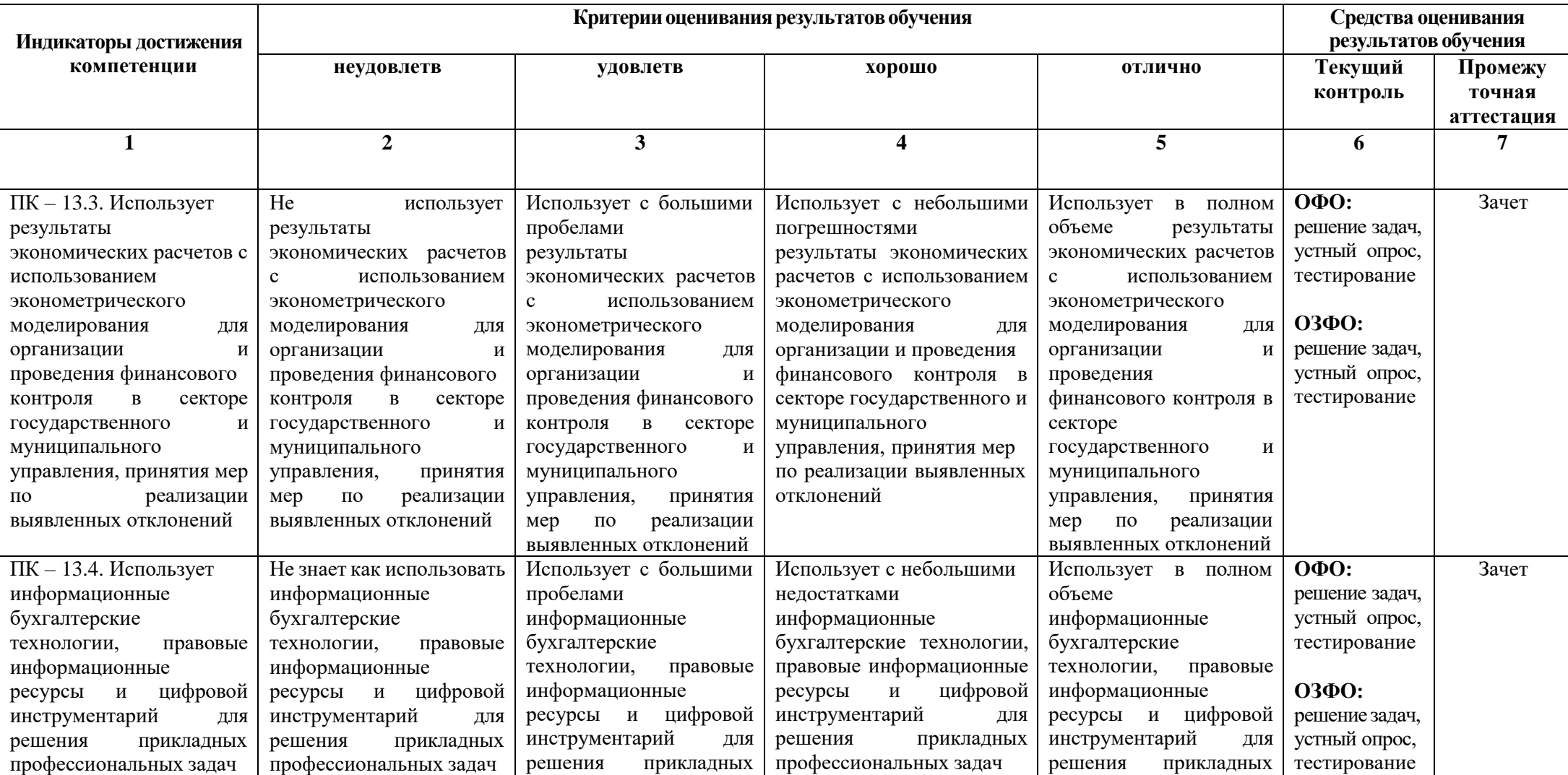

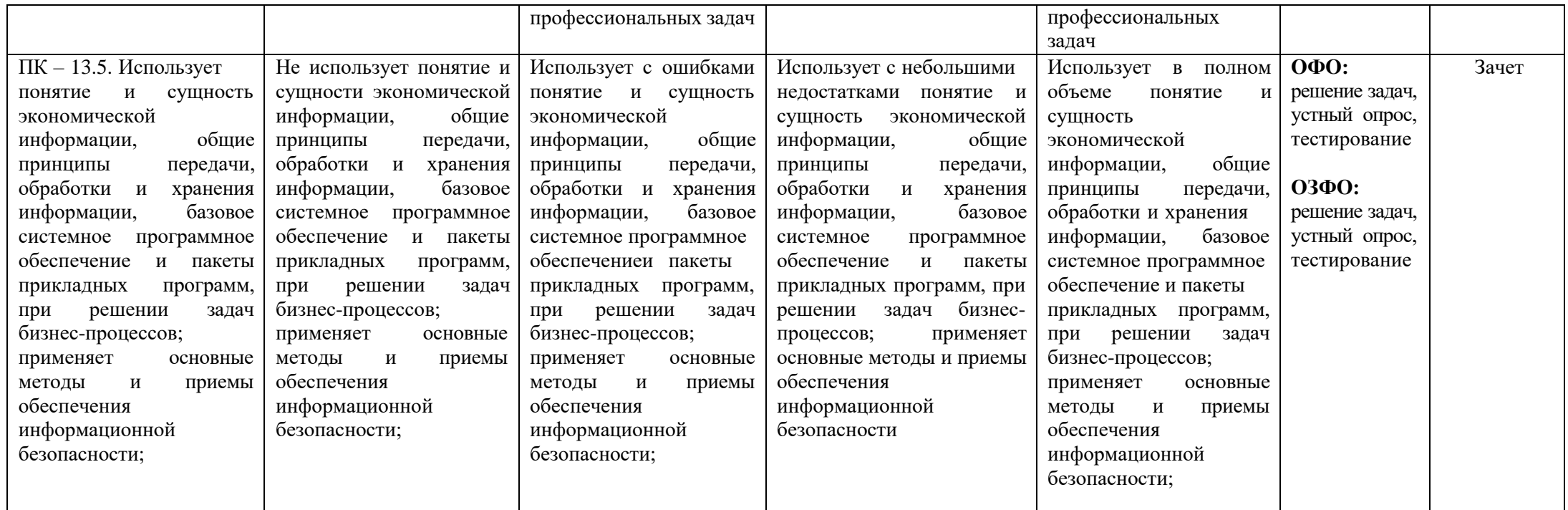

# **4. Комплект контрольно-оценочных средств по дисциплине «Профессиональные программы экономиста»**

# **Вопросы к зачету по дисциплине «Профессиональные программы экономиста»**

1. Цели и задачи компьютеризации бухгалтерского учета на современном этапе.

- 2. Этапы развития компьютерных систем в бухгалтерском учете.
- 3. Роль и место бухгалтерского учета в АИС, системах ERP.
- 4. Общая характеристика информационной подсистемы бухгалтерского учета.
- 5. Характеристика комплексов учетных задач.
- 6. Информационные связи комплексов учетных задач.
- 7. Общие вопросы создания компьютерных систем бухгалтерского учета
- 8. Организация типового проектирования
- 9. Критерии выбора типовых проектов

10. Особенности проектирования и внедрения компьютерных систем бухгалтерского учета.

- 11. Информационное обеспечение подсистемы бухгалтерского учета.
- 12. Классификаторы и коды
- 13. Учетная документация
- 14. База данных.
- 15. Техническое обеспечение компьютерной обработки учетных задач.
- 16. Функциональные пакеты автоматизированных бухгалтерских систем.
- 17. Технология обработки учетных задач
- 18. Технология обработки учетных задач с использованием пакетов «мини-бухгалтерия»

19. Технология обработки учетных задач с использованием интегрированных бухгалтерских систем.

- 20. АРМ Главного бухгалтера
- 21. АРМ Расчетные и валютные счета
- 22. АРМ Касса. Подотчетные лица
- 23. АРМ Учета материальных запасов
- 24. АРМ Учета заработной платы
- 25. АРМ Учета основных средств и НМА

26. Что входит в понятие БИС и назовите задачи организации бухгалтерских информационных систем?

- 27. Охарактеризуйте особенности бухгалтерских информационных систем.
- 28. Какова структура построения бухгалтерских информационных систем?
- 29. Назовите основные принципы построения БИС.
- 30. Назовите классификацию бухгалтерских информационных систем по

функциональному назначению.

31. Приведите характеристику обеспечивающих компонентов бухгалтерских информационных систем.

32. Определите подходы к выделению функциональных подсистем и дайте характеристику функциональной части БИС.

33. Назовите варианты формирования функциональных подсистем в области бухгалтерского учета и их взаимосвязь.

34. Какова система обработки учетной информации при использовании ПЭВМ.

35. Дайте характеристику информационным системам, работающим в интерактивном режиме.

36. Охарактеризуйте инструментальные системы бухгалтерского учета.

37. Назовите особенности комплексных систем бухгалтерского учета.

38. Роль автоматизированных рабочих мест в системах бухгалтерского учета.

39. Особенности построения структуры бухгалтерской службы в условиях функционирования АРМ бухгалтера.

40. Охарактеризуйте распределенные информационные системы на базе комплексов АРМ.

41. Назовите особенности распределенных информационных систем архитектуры «файлсервер» и «клиент- сервер». Организация взаимодействия в информационных системах клиент-серверной архитектуры.

42. Дайте характеристику гибких автоматизированных информационных систем.

43. Особенности интегрированных корпоративных автоматизированных информационных систем.

44. Состав и структуру БИС для малых предприятий.

45. Особенности функционирования бухгалтерских информационных систем в различных отраслях.

46. Охарактеризуйте автоматизированные системы бухгалтерского учета в соответствии с международными стандартами финансовой отчетности

(МСФО) и GAAP.

47. Понятие и структура подсистемы информационного обеспечения.

48. Классификация, особенности и показатели качества экономической информации.

49. Требования к учетной информации.

50. Структура экономической информации.

51. Системы классификации и классификаторы экономической информации.

52. Системы идентификации информации, применяемые для электронной обработки данных.

53. Кодирование экономической информации.

54. Кодирование в бухгалтерских программах.

55. Проблемы рынка программного обеспечения систем бухгалтерского учета.

56. Требования к программному обеспечению систем бухгалтерского учета.

57. Основные положения Международного стандарта ISO/IEK 12207 по созданию и функционированию программного обеспечения.

58. Понятия модели жизненного цикла программного обеспечения.

59. Порядок разработки программного обеспечения систем бухгалтерского учета.

60. Особенности работы с аналитикой в автоматизированных системах бухгалтерского учета.

# Комплект тестовых задач (заданий)

# по дисциплине «Профессиональные программы экономиста»

#### $1<sub>1</sub>$ Чем могут помочь автоматизированные системы бухгалтерского учета?

- 1. Помочь подготовить и сохранить в электронном виде первичные и отчетные документы, а также бланки часто повторяющихся форм с уже сформированными реквизитами предприятия
- 2. Отличать наличием развитого языка макропрограммирования и средств настройки, что позволяет адаптировать их к особенностям учета в любом предприятии
- 3. Количественно различать цифры, используемых для изображения чисел в данной системе счисления.
- 4. Вес каждой цифры изменяется в зависимости от ее положения (позиции) в последовательности цифр, изображающих число.

# 2. Сколько этапов развития прошли Российские автоматизированные бухгалтерские системы?

- $1.$  $\overline{1}$  $2. 2$  $3.3$
- $\mathbf 4 \quad \mathbf 4$

3. Данное поколение характеризуется функциональной примитивностью и сложностью адаптации к быстро меняющимся правилам бухгалтерского учета в России. Эти системы изготовлялись в расчете на большой тираж при весьма низкой стоимости копии программы и были предназначены для эксплуатации в виде автоматизированных рабочих мест на автономных компьютерах.

- Первое поколение бухгалтерских систем  $1<sup>1</sup>$
- 2. Второе поколение бухгалтерских систем
- Третье поколение бухгалтерских систем  $3.$
- Четвертое поколение бухгалтерских систем 4.

функциональной полнотой и приспособленностью к различным изменениям в правилах бухгалтерского учета, было предназначено для работы в локальных сетях или автономно. Появились системы, сочетающие ряд функций учета, непосредственно не связанных с бухгалтерией.

узкая специализация. Во многих случаях эти системы являются интегрированными и предназначены для полной автоматизации деятельности предприятий.

уже комплексные корпоративные информационные системы, которыехарактеризуются технологическими интегрированными решениями, предполагающими поставку вместе с программными средствами метолики организации производства и консалтинговых услуг.

7. На каком этапе развития Российские автоматизированные бухгалтерские системы преобладали универсальные тиражируемые системы, в это время стали появляться программные продукты, ориентированные на определенный круг клиентов, например системы для автоматизации торговых предприятий.

- 1. Первое поколение бухгалтерских систем
- $2<sup>1</sup>$ Второе поколение бухгалтерских систем
- Третье поколение бухгалтерских систем 3.

# 4. Четвертое поколение бухгалтерских систем

**8.Назовите поколение бухгалтерских систем, в котором бухгалтерские комплексы имеют встроенные средства развития и полностью совместимы с другими программными продуктами фирмы-разработчика, обеспечивающими автоматизацию избранного объекта.**

- 5. Первое поколение бухгалтерских систем
- 6. Второе поколение бухгалтерских систем
- 7. Третье поколение бухгалтерских систем
- 8. Четвертое поколение бухгалтерских систем

# **9.Расшифруйте КИС**

- 1. Корпоративные информационные системы
- 2. Качественные информационные системы
- 3. Компьютерные системы учета
- 4. Интегрированные коммуникационные системы

# **10.Расшифруйте АРМ**

- 1.Автоматизированные рабочие места
- 2.Актуальные расчетные нормативы
- 3.Адаптация расчетных нормативов
- 4.Арифметические результаты монотонности

# **11.Что должны использовать модули системы, обеспечивающие проведение расчетов, суммирование итогов и начисление процентов?**

1.Правильно производить арифметические расчеты

2.Помочь подготовить и сохранить в электронном виде первичные и отчетные документы, а также бланки часто повторяющихся форм с уже сформированными реквизитами предприятия

3.Отличать наличием развитого языка макропрограммирования и средств настройки, что позволяет адаптировать их к особенностям учета в любом предприятии 4.Использовать действующие расчетные нормативы.

# **12.В чем определяется ценность бухгалтерской системы?**

1.Определяется ее возможностями по пересчету прежних объектов учета в связи с новыми условиями

2.Помочь подготовить и сохранить в электронном виде первичные и отчетные документы, а также бланки часто повторяющихся форм с уже сформированными реквизитами предприятия

3.Отличать наличием развитого языка макропрограммирования и средств настройки, чтопозволяет адаптировать их к особенностям учета в любом предприятии 4.Количественно различать цифры, используемых для изображения чисел в даннойсистеме счисления.

**13. Класс программ…………………….. позволяет оформить небольшой наборпервичных документов и форм отчетности, и предназначен для бухгалтерии численностью в 1…3 человек.**

## **14.Интегрированные бухгалтерские системы…. (дополните определение)**

1.Предоставляют пользователям более широкие возможности и обеспечивают ведение учета по всем основным участкам

2.Отличаются наличием развитого языка макропрограммирования и средств настройки, что позволяет адаптировать их к особенностям учета на любом предприятии

3.Представляет собой систему из отдельных взаимосвязанных автоматизированных

рабочих мест, каждое из которых предназначено для автоматизации отдельного участка бухгалтерского учета

4.Помимо учетных функций решают аналитические задачи, оптимизируют сбыт продукции, управляют закупками сырья, обеспечивают организацию делопроизводства на предприятии, а в некоторых системах и правовую поддержку бизнеса

# **15.Класс программы………………….. предоставляет пользователям возможность изменять методику учета, корректировать учетную политику определенных правил оценки запасов товарно-материальных ценностей**

### **16.Программы класса бухгалтерский конструктор….(дополните определение)**

1.Предоставляют пользователям более широкие возможности и обеспечивают ведение учета по всем основным участкам

2.Отличаются наличием развитого языка макропрограммирования и средств настройки, что позволяет адаптировать их к особенностям учета на любом предприятии

3.Представляет собой систему из отдельных взаимосвязанных автоматизированных рабочих мест, каждое из которых предназначено для автоматизации отдельного участка бухгалтерского учета

4.Помимо учетных функций решают аналитические задачи, оптимизируют сбыт продукции, управляют закупками сырья, обеспечивают организацию делопроизводства на предприятии, а в некоторых системах и правовую поддержку бизнеса.

### **17.Бухгалтерский комплекс….(дополните определение)**

1.Предоставляют пользователям более широкие возможности и обеспечивают ведение учета по всем основным участкам

2.Отличаются наличием развитого языка макропрограммирования и средств настройки, что позволяет адаптировать их к особенностям учета на любом предприятии

3.Представляет собой систему из отдельных взаимосвязанных автоматизированных рабочих мест, каждое из которых предназначено для автоматизации отдельного участка бухгалтерского учета

4.Помимо учетных функций решают аналитические задачи, оптимизируют сбыт продукции, управляют закупками сырья, обеспечивают организацию делопроизводства на предприятии, а в некоторых системах и правовую поддержку бизнеса.

#### **18.Назовите автоматизированные рабочие места**

- 1.Финансы
- 2.Заработанная плата
- 3.Склад
- 4.Торговый зал

**19. Оганизовывать учет и проводить анализ в соответствии с некоторыми международными стандартами учета позволяют системы… ...........................................................уровня.**

**20.Класс программ………………………………. позволяет сформировать лишь наиболее распространенные формы внутрифирменной отчетности и произвести анализ хозяйственной деятельности по набору ограниченных показателей с использованием несложных методик. Интерфейс таких программ организован, как правило, на русском и английском языках.**

22. Данная программа отличается следующими качествами: широкие возможности ведения планов счетов, поддержка ведения многомерной аналитики, реализация системы регистрации проводок в операции, реализация единого механизма построения **ОТЧЕТОВ....** 

23. Какой программный комплекс разработан для автоматизации **КРУПНЫХ** корпоративных пользователей, в котором помимо стандартных модулей добавлялись две новые подсистемы - «Консолидация учета» и «Обработка авизо».

1.«Парус» 2. «ДИЦ» («Турбо - Бухгалтер») 3. «Информатик» («Инфо - Бухгалтер»).

24...... система предназначена для автоматизации учета управления на промышленных предприятиях и адаптирована к различным условиям хозяйствования, в том числе и во время кризисов.

25. Какие подсистемы включает последняя версия системы Флагман компании Инфософт....

### 26. Режим Конфигуратор .... (дополните данное определение)

1. Позволяет настраивать компоненты системы автоматизации и запоминать их в спениальной базе ланных

2. Предназначен для непосредственного использования созданной настройки в работе с целью ввода, обработки хранения и выдачи сводной информации к деятельности предприятия

3. Используется для выполнения различных действий над информационной базой 4. Средств накопления оперативной информации о наличии и движении средств.

# 27. Позволяет настраивать компоненты системы автоматизации и запоминать ихв

#### 28. Справочники ... (дополните данное определение)

1. Постоянные (условно - постоянные величины)

2. Списки однородных элементов данных используются для хранения нормативносправочной информации

3. Служат для ввода информации о совершенных хозяйственных операциях

4. Списки объектов данных типа «Документ». Они служат для работы с документами.

#### 29. Для ввода информации о совершенных хозяйственных операциях служат

...........................

30. представляет собой единую систему данных об имущественном и финансовом положении организации и о результатах ее хозяйственной деятельности, составляемая на основе данных бухгалтерского учета по установленным формам.

31. Потоки информации, которые формируются в основном во время выполнения производственно-хозяйственных функций и передаются от управляемой системы к управляющей называются

**меняется в процессе работы с системой, либо меняется достаточно редко.**

#### **Комплект задач для практических занятий**

# **по дисциплине «Профессиональные программы экономиста» Задание 1.**

На основе установленной, на компьютере, пустой информационной базы типовой конфигурации необходимо создать новую пустую базу.

Включить ее в список рабочих информационных баз компоненты бухгалтерского учета под именем «Учебный пример».

Указания по решению задачи 1.

Для создания новой информационной базы, содержащей типовую конфигурацию, и ее добавления в список доступных информационных баз, необходимо выполнить следующие действия.

1) Средствами операционной системы скопировать пустую базу данных типовой конфигурации в новую папку (директорию).

2) Обратиться к программе запуска системы «1С: Предприятие».

3) В окне запуска системы нажать кнопку «Добавить», что приведет к появлению на экране окна «Регистрация информационной базы».

4) В окне регистрации информационной базы необходимо ввести наименование новой информационной базы, и полный путь к папке (директории), в которую была предварительно скопирована информация. Щелчком мышью нажать экранную кнопку Ok, что приведет к возврату в режим запуска системы, при этом в списке баз будет присутствовать наименование вновь введенной информационной базы.

#### **Задание 2.Подготока информационной базы к работе**

Учебная задача: Необходимо подготовить информационную базу для ведения учета организации ЗАО «ЭПОС» (Экспериментально Производственное Объединение Столяров), учредителями которой являются юридические лица – организации НПО «Боровик» и «КБ Топ-Инвест», а также физические лица Шурупов Е.Л., Чурбанов В.А. и Доскин Е.Д.

## **Задание 3. Ввод сведений об организации Информация «Сведения об организации**»

18 января 2015 года произведена регистрация новой организации — закрытого акционерного общества ЭПОС (Экспериментальное Производственное Объединение Столяров).

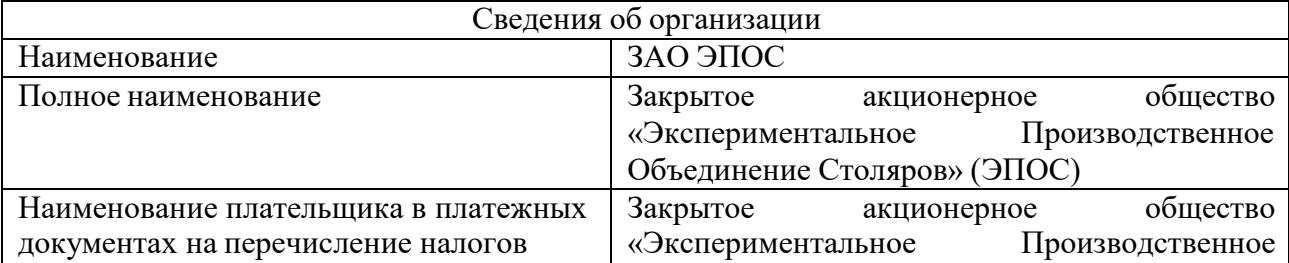

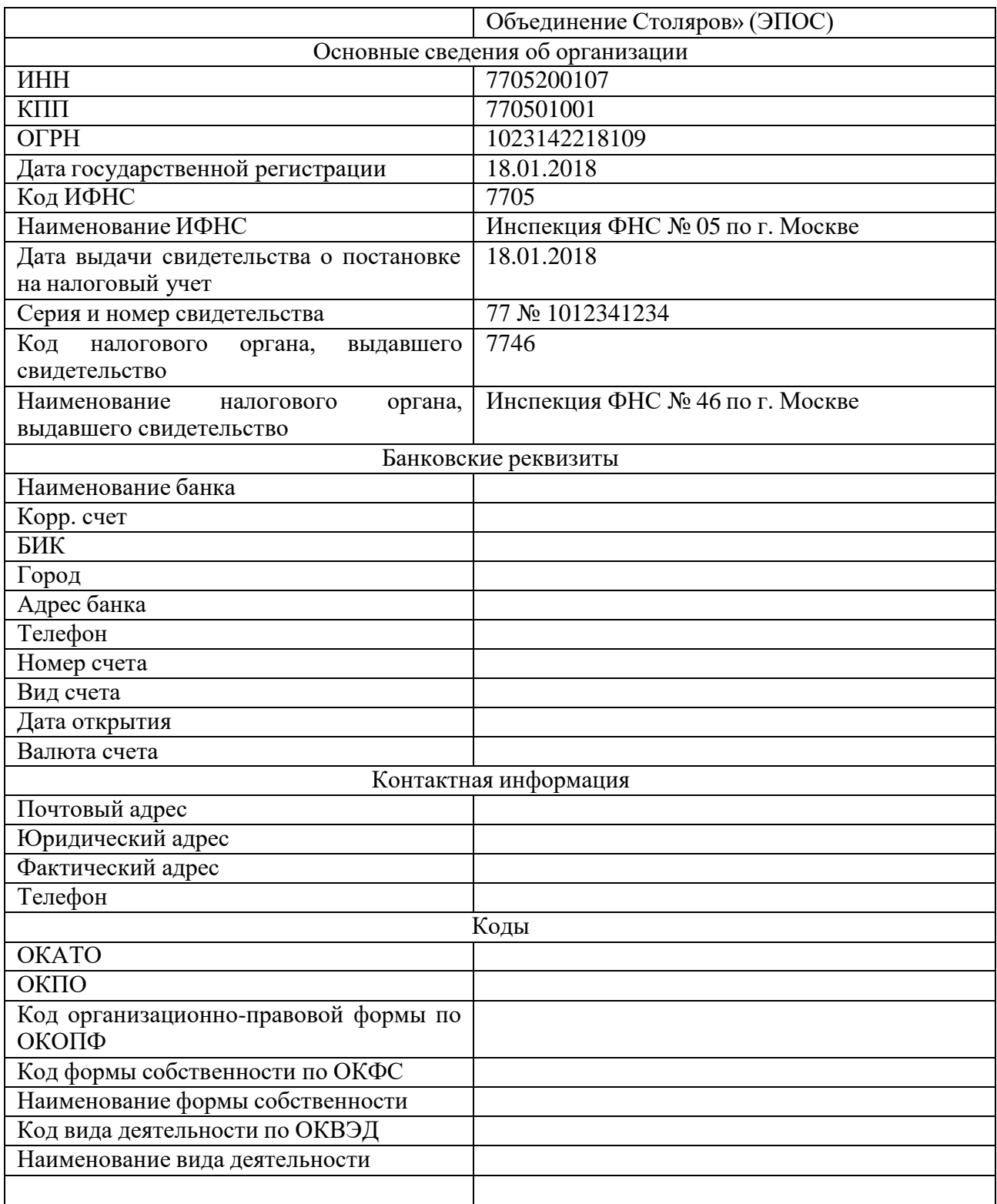

# **Задание № 4**

Ввести в справочник «Организации» сведения о ЗАО ЭПОС.

# **Задание № 5**

Выполнить настройку параметров учета программы ЗАО ЭПОС (На закладке «Виды деятельности» установить флажок «Производство продукции, выполнение работ, оказание услуг»).

# **6. Сведения об учетной политике организации**

#### **Информация «Сведения об учетной политики»**

Из приказа об учетной политике ЗАО ЭПОС на 201\_ год: Оценка материальнопроизводственных запасов производится по средней себестоимости. Учет выпуска готовой продукции организуется без использования счета 40 «Выпуск продукции (работ, услуг)». Расходы, собираемые по дебету счетов 25 «Общепроизводственные расходы» и 26 «Общехозяйственные расходы», в бухгалтерском учете распределяются между видами номенклатуры – объектами калькулирования пропорционально заработной плате основных производственных рабочих. Амортизация по объектам основных средств и нематериальных активов в бухгалтерском учете и для целей налогообложения прибыли начисляется линейным методом исходя из срока полезного использования. 30 К прямым расходам в налоговом учете относятся расходы, обобщаемые на счете 20 «Основное производство» по статьям расходов с видом расхода для целей налогового учета «Амортизация», «Материальные расходы», «Оплата труда», и «Страховые взносы», а также на счете 25 «Общепроизводственные расходы» по статьям расходов для целей налогового учета «Амортизация», «Материальные расходы», «Оплата труда», и «Страховые взносы». Организация применяет Положение по бухгалтерскому учету «Учет расчетов по налогу на прибыль» (ПБУ 18/02). Организация уплачивает страховые взносы по основному тарифу для организаций, применяющих ОСНО.

#### **Задание № 7**

Ввести сведения об учетной политике организации ЗАО ЭПОС.

#### **Задание № 8**

Установить в учетной политике по персоналу признаки «Поддержка внутреннего совместительства» и «При начислении НДФЛ принимать исчисленный налог к учету как удержанный».

#### **Задание № 9**

Ввести в справочник «Физические лица» сведения о работниках ЗАО ЭПОС согласно информации №2-6 (для целей освоения программы паспортные данные, адрес по месту регистрации и месту жительства достаточно ввести только для работников Доскина Е.Д. и Крохина Д.Ю.). Для вывода формы «Ввод данных для НДФЛ по физ. лицу» можно воспользоваться кнопкой НДФЛ на панели инструментов.

### **Задание №10**

18.01.2018

ввести операцию вручную, отражающую в учете формирование уставного капитала ЗАО ЭПОС (пять проводок).

#### **Доли акционеров приведены в информации № 11.**

Контрольная сумма: 3 000 000.00 - сумма операции в колонке «Сумма операции» списка документов «Операция (бухгалтерский и налоговый учет)». 3.6. Просмотр операций и проводок Введенные в информационную базу операции и проводки можно найти и посмотреть через Журнал операций.

#### **Задание № 12**

В открытом Журнале операций установить режим одновременного просмотра операции и ее проводок. (Нажата кнопка ). Отключить режим одновременного просмотра операции и ее проводок Ввести команду просмотра проводок операции от 18.01.2015 (меню Действие - Перейти - Журнал проводок (бухгалтерский учет)). проводки операции щелчком по кнопке Ок.Средства проверки правильности выполнения заданий

#### **Задание № 13**

Сформировать оборотно-сальдовую ведомость за январь 2018 г. С детализацией данных по субсчетам. Данные для контроля: сальдо по счету 75.01 на конец периода дебетовое и равно 3 000 000.00 руб.

### **Задание № 14**

Сформировать оборотно-сальдовую ведомость по счету 75.01 за январь 2018 г. для контрагента Шурупова Е.Л. Данные для контроля: сальдо счета 75.01 по контрагенту Шурупов Е.Л. дебетовое и равно 300 000.00 руб. Обратите внимание, что программа «по умолчанию» уже проставила период формирования отчета и организацию, для ко торой формируется отчет — это значения из последнего сформированного отчета.

# **Комплект задач для лабораторных занятий**

# по дисциплине «Профессиональные программы экономиста»

# *Задание 1*

Введите остатки по синтетическим счетам. Данные для ввода остатков приведены в таблице 1.

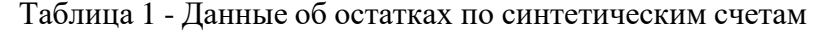

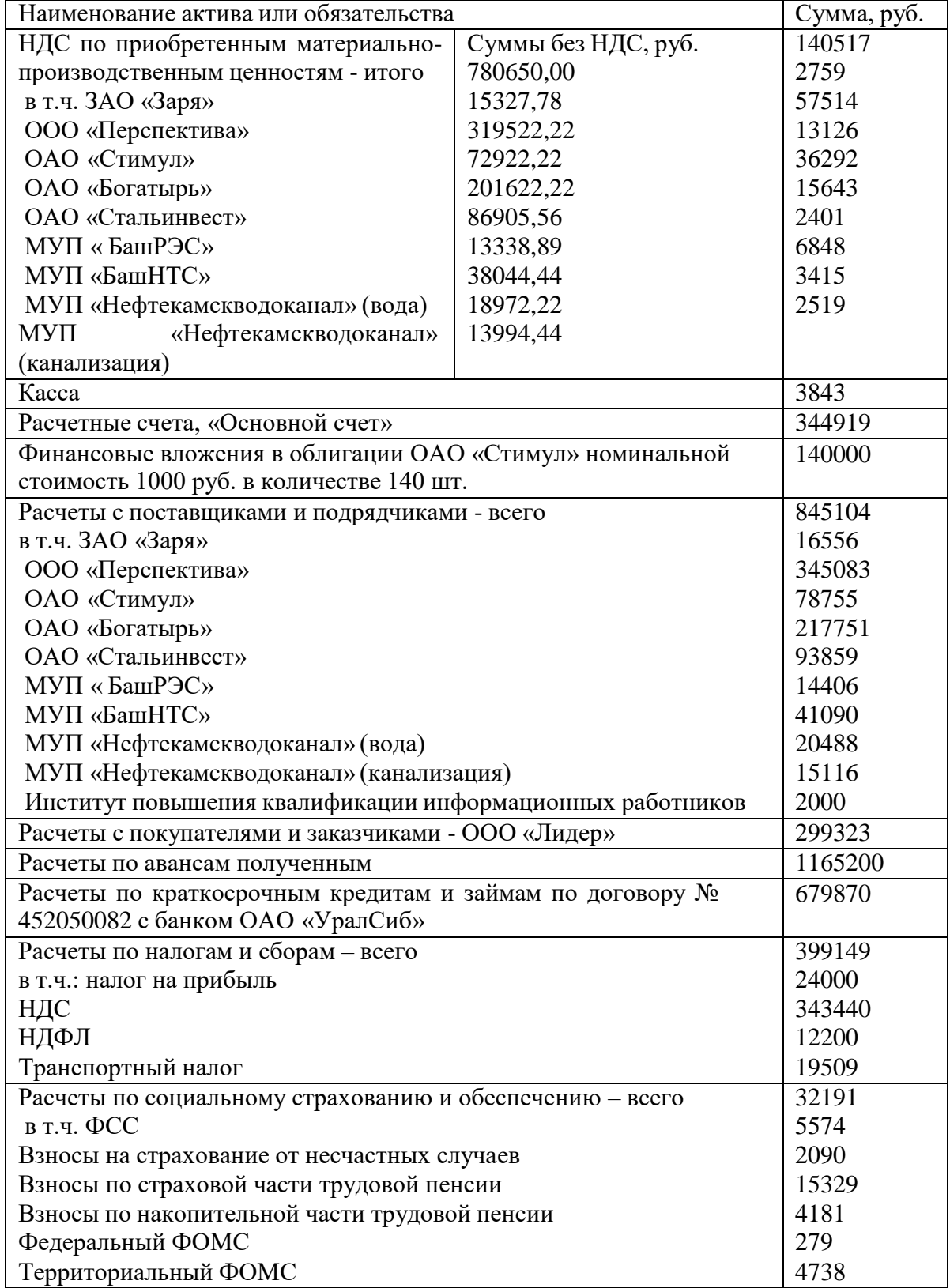

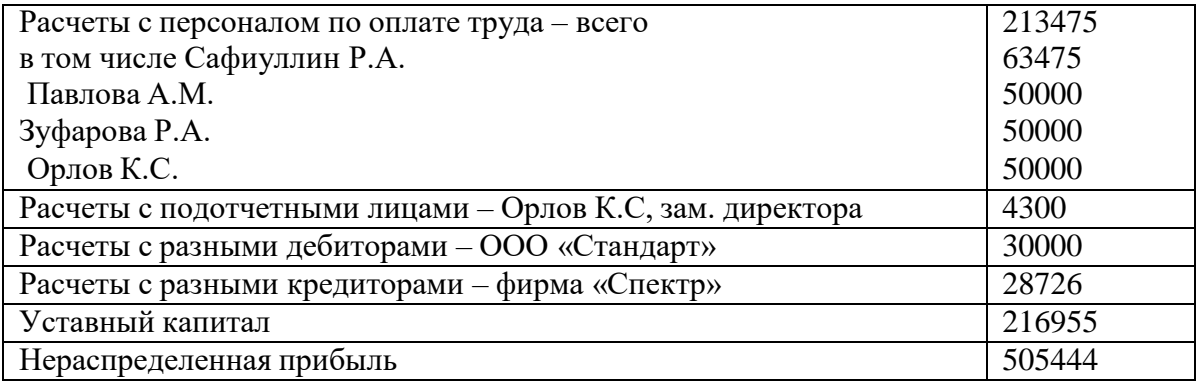

## *Задание 2*

Ввести остатки по аналитическим счетам. При вводе остатков по аналитическим счетам, не следует вводить остатки по синтетическому счету в целом – они будут рассчитаны автоматически.

Введите начальные остатки по собственным основным средствам: отдельно первоначальную стоимость и сумму начисленной амортизации. Данные для ввода остатков по основным средствам представлены в таблице 3.2.

Таблица 2 - Данные об основных средствах

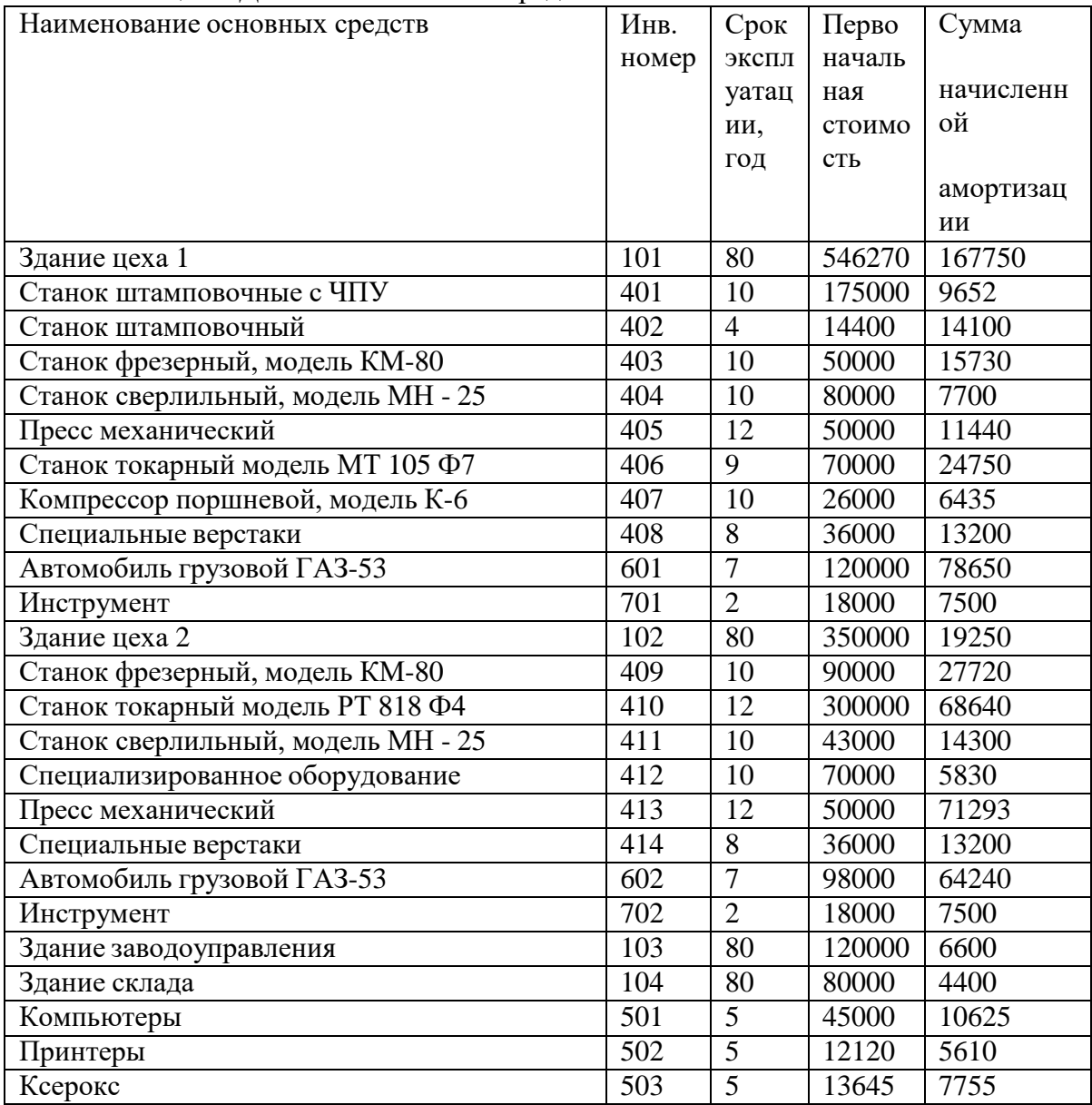

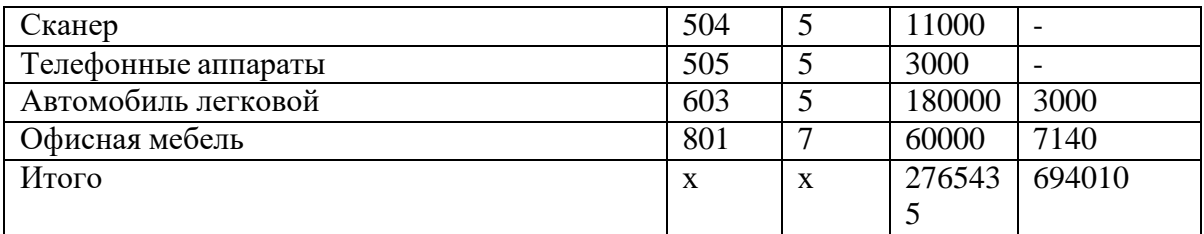

*Задание 3*

Введите начальные остатки по материалам (см. таблица 3.3). Таблица 3 - Данные об остатках материалов на складе № 1

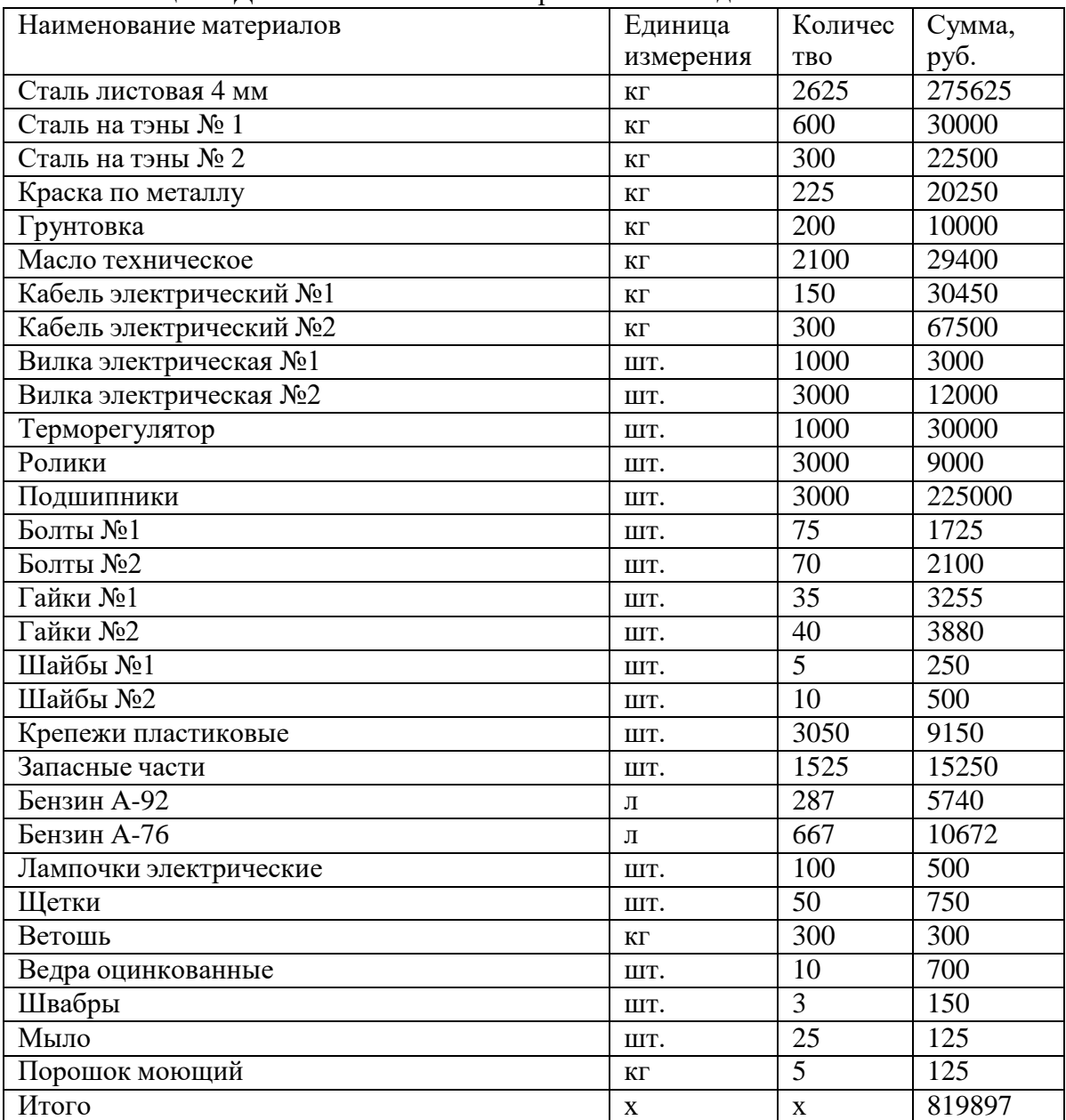

# *Задание 4*

Введите начальные остатки по готовой продукции (см. таблица 4). Таблица 4 - Данные об остатках готовой продукции на складе № 2

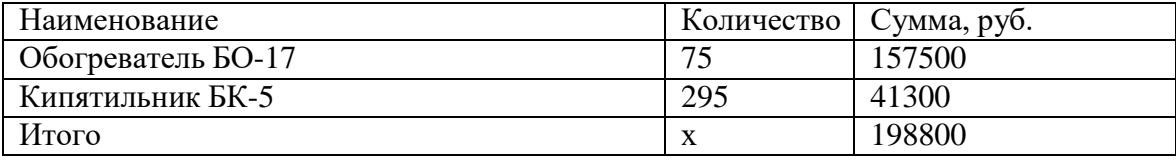

*Задание 5*

| Home     | Статья затрат        | Подразделе                              | Сумма, руб. |
|----------|----------------------|-----------------------------------------|-------------|
| нклат    |                      | ние                                     |             |
| урная    |                      |                                         |             |
| групп    |                      |                                         |             |
| a        |                      |                                         |             |
| $T1-0$   | Материальные расходы | $\text{Hex } \text{Ne2}$                | 534         |
| $T1-0$   | Оплата труда         | $\text{Hex } \text{Ne2}$                | 263         |
| $T2-K$   | Материальные расходы | Цех №1                                  | 1922        |
| $T2-K$   | Оплата труда         | $\text{Hex } \mathcal{N}$ <sup>01</sup> | 946         |
| $\Pi1-0$ | Материальные расходы | Цех №1                                  | 8715        |
| $\Pi1-0$ | Оплата труда         | $\text{Hex } \mathcal{N}$ <sup>0</sup>  | 4291        |
| $EO-17$  | Материальные расходы | $\text{Hex } \text{Ne2}$                | 3989        |
| $EO-17$  | Оплата труда         | $\text{Hex } \text{Ne2}$                | 7879        |
| $BK-5$   | Материальные расходы | Цех №1                                  | 1530        |
| $BK-5$   | Оплата труда         | Цех №1                                  | 3021        |
| Итого    | $\mathbf{x}$         | X                                       | 33090       |

Введите остатки незавершенного производства (см. таблица 5) Таблица 5 - Данные об остатках незавершенного производства

#### Задание 6

Проверьте правильность ввода начальных остатков.

#### Задание 7

Оформите платежное поручение исходящее на перечисление денежных средств в бюджет налога на доходы физических лиц за предыдущий месяц 20 г.

Номер платежного поручения проставляется компьютером автоматически, дата текущая. Сведения о получателе – ИНН 3302001111, Межрайонная ИФНС № 29 по РБ, счет № 40101810800001010001 в Сбербанке, БИК 044525225. Реквизиты для перечисления налогов: статус составителя - 02; КБК - 10010200001 0000 110; ОКАТО - 8042700000; основание платежа - ТП; налоговый период - МС; тип платежа - НС; назначебние платежа -Налог на доходы физических лиц за (месяц). Очередность платежа - 3-я. Сумма платежа 12200 руб.

#### Задание 17

Оформите платежное поручение исходящее на перечисление денежных средств поставщику за компьютер.

Номер платежного поручения проставляется компьютером автоматически, дата текущая. Сведения о получателе - ООО «Кламас», ИНН 0252000070, КПП 027801001, ул. Ленина 21, счет № 40702810200000000412 в Сбербанке, БИК 044545225. Назначение платежа – по счету № 775 от предыдущего дня предоплата за компьютер (в том числе НДС) – 23600 руб. Очередность платежа - 6-я.

### Задание 8

Оформите платежное поручение на перечисление средств поставщику за материалы.

Номер платежного поручения проставляется компьютером автоматически, дата текущая. Сведения о получателе - ИНН 4125563189, ОАО «Стальинвест». Назначение платежа – по счету № 343 от (дата предыдущего месяца) за материалы 26548 руб., в том числе НДС ? руб. Очередность платежа - 6-я.

### Задание 9

Оформите платежное поручение исходящее от текущей даты за услуги связи за текущий месяц.

Условие оплаты: без акцепта по постановлению ВС РФ № 4986-1 от (дата предыдущей недели). Получатель - ОАО «Башинформсвязь». Назначение платежа - на основании показаний приборов по действующим тарифам по договору № 1062 от 17.03.20 г. за услуги связи за текущий месяц по счету -фактуре № 21003 от (дата предыдущей недели). К оплате

1024 руб., в том числе НДС – ? руб. Очередность платежа 6-я.

#### *Задание 10*

Оформите платежное поручение исходящее на перечисление средств Институту повышения квалификации информационных работников за обучение сотрудника. Номер платежного поручения проставляется компьютером автоматически, дата – текущая. Назначение платежа – по счету № 1533 от (дата предыдущего месяца) за обучение на семинаре «Интеллектуальная собственность и бизнес» 2000 руб. без учета НДС. Очередность платежа – 6-я.

#### **2. Методические материалы, определяющие процедуры оценивания компетенции**

#### **Критерии оценивания качества устного ответа**

Оценка **«отлично»** выставляется за глубокое знание предусмотренного программой материала, за умение четко, лаконично и логически последовательно отвечать на поставленные вопросы.

Оценка **«хорошо»** – за твердое знание основного (программного) материала, за грамотные, без существенных неточностей ответы на поставленные вопросы.

Оценка **«удовлетворительно»** – за общее знание только основного материала, за ответы, содержащие неточности или слабо аргументированные, с нарушением последовательности изложения материала.

Оценка **«неудовлетворительно»** – за незнание значительной части программного материала, за существенные ошибки в ответах на вопросы, за неумение ориентироваться в материале, за незнание основных понятий дисциплины.

#### **Критерии оценивания тестовых заданий для текущего тестового контроля**

Оценка **«отлично»** выставляется обучающемуся, если он набирает 90-100% правильных ответов;

Оценка **«хорошо»** выставляется обучающемуся, если он набирает 70-90% правильных ответов;

Оценка **«удовлетворительно»**выставляется обучающемуся, если он набирает 50-70% правильных ответов;

Оценка **«неудовлетворительно»** выставляется обучающемуся, если он набирает менее 50% правильных ответов.

#### **Критерии оценивания решения практических задач**

**Оценка «отлично»** выставляется обучающемуся за правильное решение задачи, подробную аргументацию своего решения, хорошее знание теоретических аспектов решения казуса, ответы на дополнительные вопросы по теме занятия;

**Оценка«хорошо»** выставляется за правильное решение задачи, достаточная аргументация своего решение, хорошее знание теоретических аспектов решения казуса, частичные ответы на дополнительные вопросы по теме занятия;

**Оценка«удовлетворительно»** выставляется обучающемуся за частично правильное решение задачи, недостаточная аргументация своего решение, определѐнное знание теоретических аспектов решения казуса, частичные ответы на дополнительные вопросы по теме занятия;

**Оценка«неудовлетворительно»** выставляется обучающемуся за неправильное решение задачи, отсутствие необходимых знание теоретических аспектов решения казуса.

### **Критерии оценки лабораторных заданий**

**- «отлично»** выставляется обучающемуся за правильное решение задания, подробную аргументацию своего решения, хорошее знание теоретических аспектов решения казуса, ответы на дополнительные вопросы по теме занятия;

- **«хорошо»** выставляется за правильное решение задания, достаточная аргументация своего решение, хорошее знание теоретических аспектов решения казуса, частичные ответы на дополнительные вопросы по теме занятия;

- **«удовлетворительно»** выставляется обучающемуся за частично правильное решение

задания, недостаточная аргументация своего решение, определѐнное знание теоретических аспектов решения казуса, частичные ответы на дополнительные вопросы по теме занятия;

- **«неудовлетворительно»** выставляется обучающемуся за неправильное решение задания, отсутствие необходимых знание теоретических аспектов решения казуса.

### **Критерии оценивания результатов освоения дисциплины на зачете**

**Оценка «Зачтено»** заслуживает обучающийся обнаруживший всестороннее, систематическое и глубокое знание учебного и нормативного материала, умеющий свободно выполнять задания, предусмотренные программой, усвоивший основную и знакомый с дополнительной литературой, рекомендованной кафедрой.

Также **«зачтено»** выставляется обучающемуся обнаружившим полное знание учебного материала, успешно выполняющим предусмотренные в программе задания, усвоившим основную литературу, рекомендованную кафедрой, демонстрирующие систематический характер знаний по дисциплине и способные к их самостоятельному пополнению и обновлению в ходе дальнейшей учебной работы и профессиональной деятельности.

Наконец, **«зачтено»** оцениваются ответы обучающихся , показавших знание основного учебного материала в объеме, необходимом для дальнейшей учебы и в предстоящей работе по профессии, справляющихся с выполнением заданий, предусмотренных программой, но допустившим погрешности в ответе на зачете и при выполнении контрольных заданий, не носящие принципиального характера, когда установлено, что обучающийся необходимыми знаниями для последующего устранения указанных погрешностей под руководством преподавателя.

**Оценка «Незачтено»** выставляется обучающимся, обнаружившим пробелы в знаниях основного учебного материала, допускающим принципиальные ошибки в выполнении предусмотренных программой заданий. Такой оценки заслуживают ответы обучающиеся, носящие несистематизированный, отрывочный, поверхностный характер, когда обучающийся не понимает существа излагаемых им вопросов, что свидетельствует о том, что обучающийся не может дальше продолжать обучение или приступать к профессиональной деятельности без дополнительных занятий по соответствующей дисциплине.